# Static Program Analysis

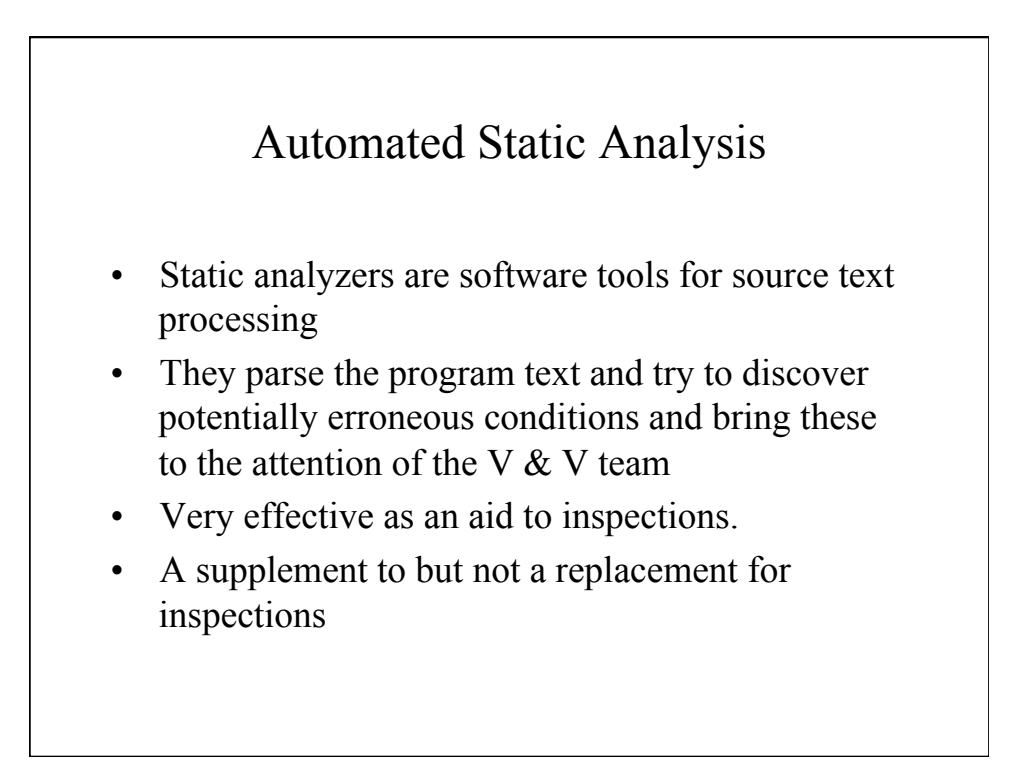

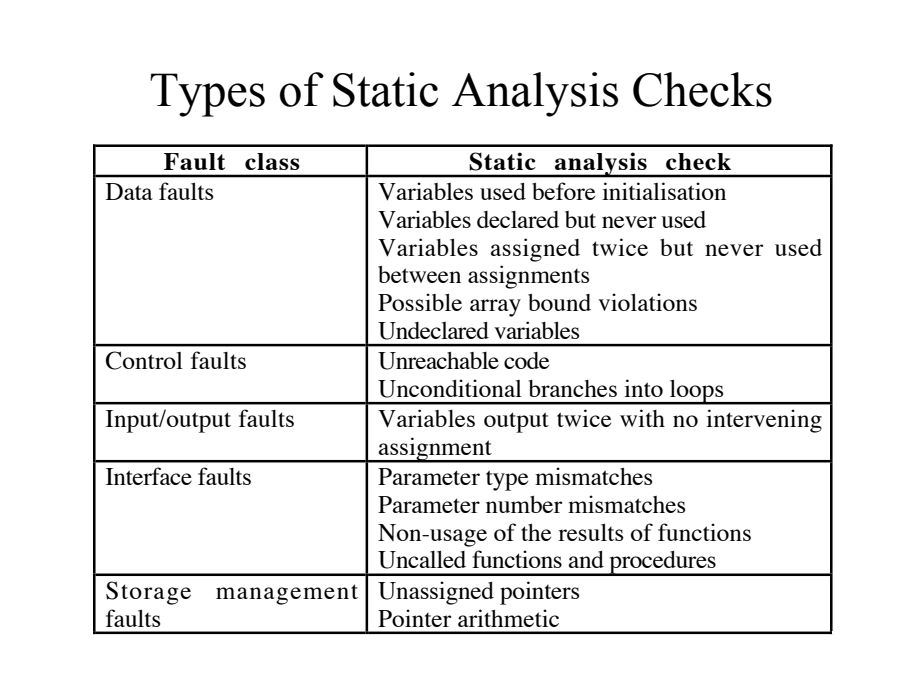

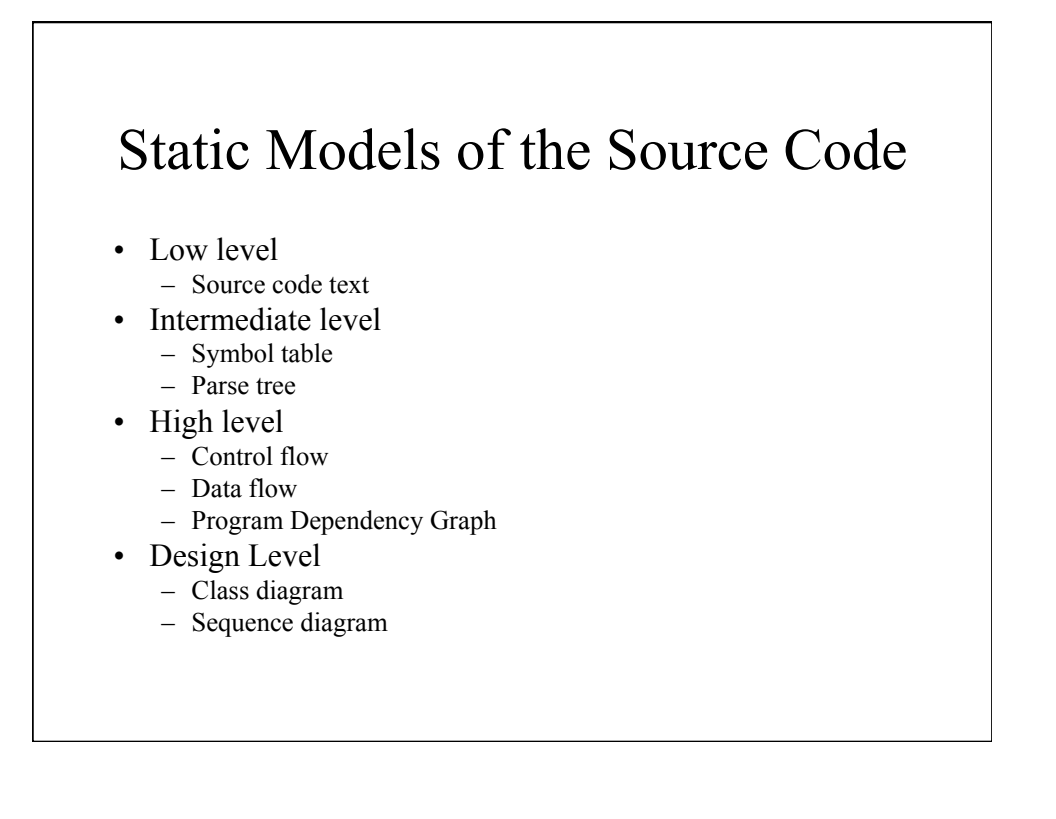

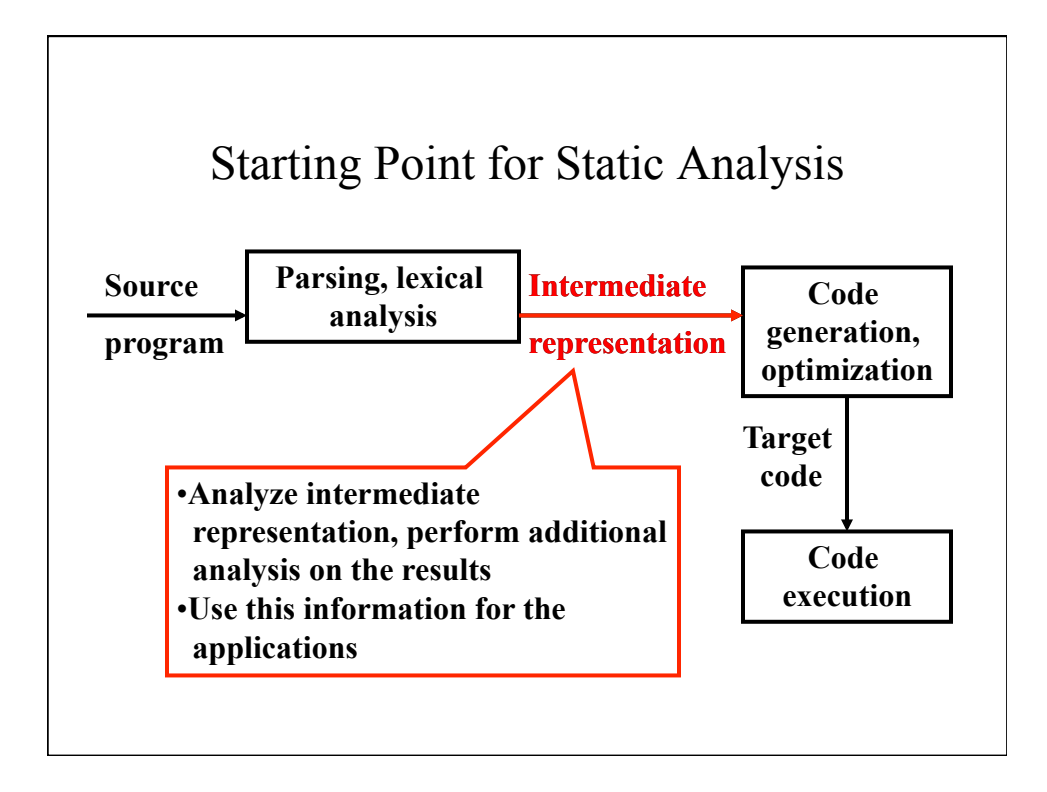

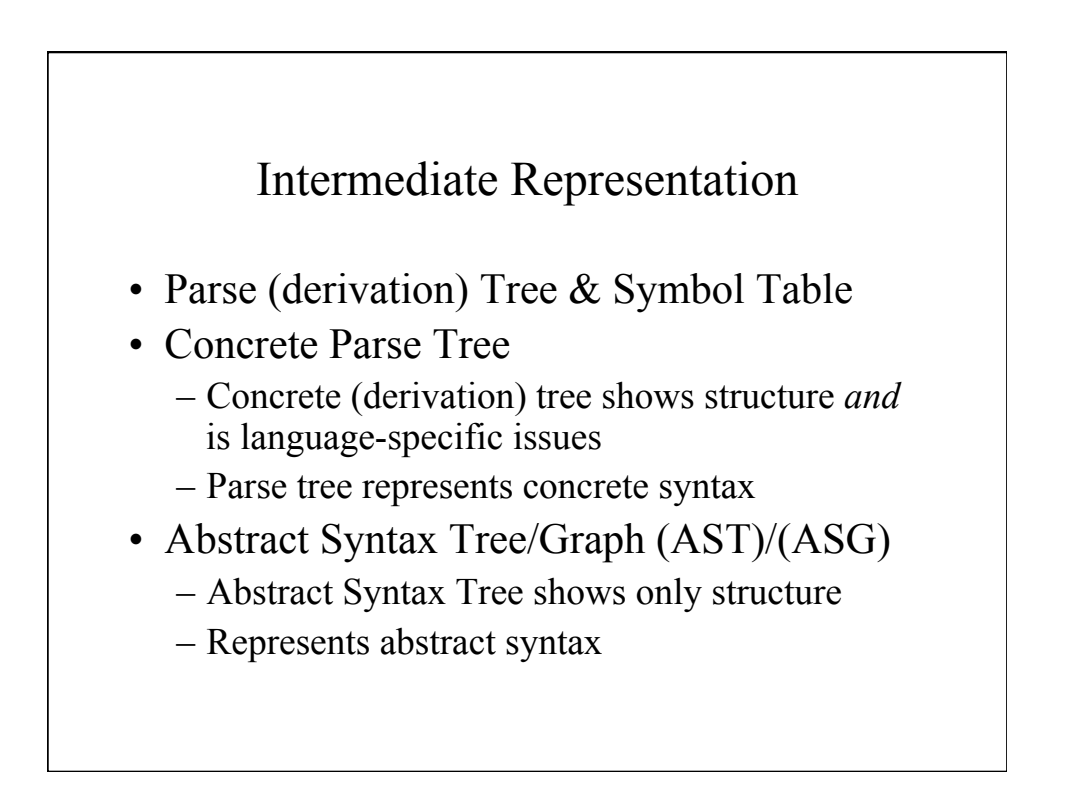

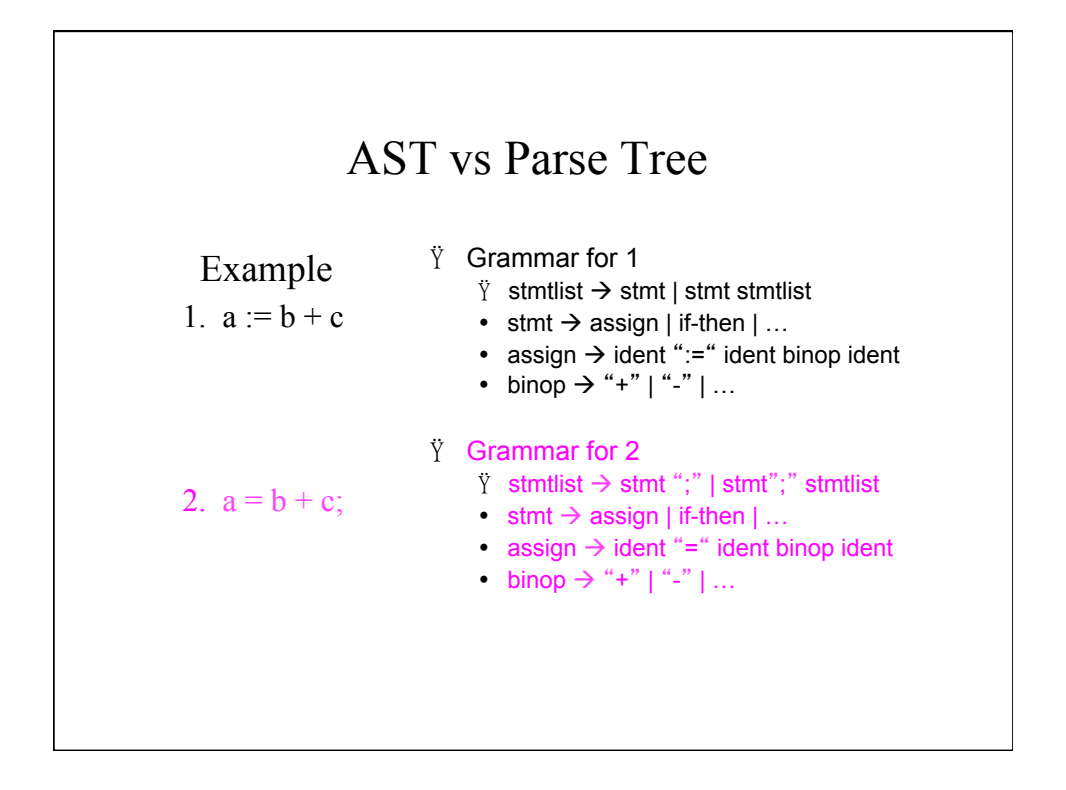

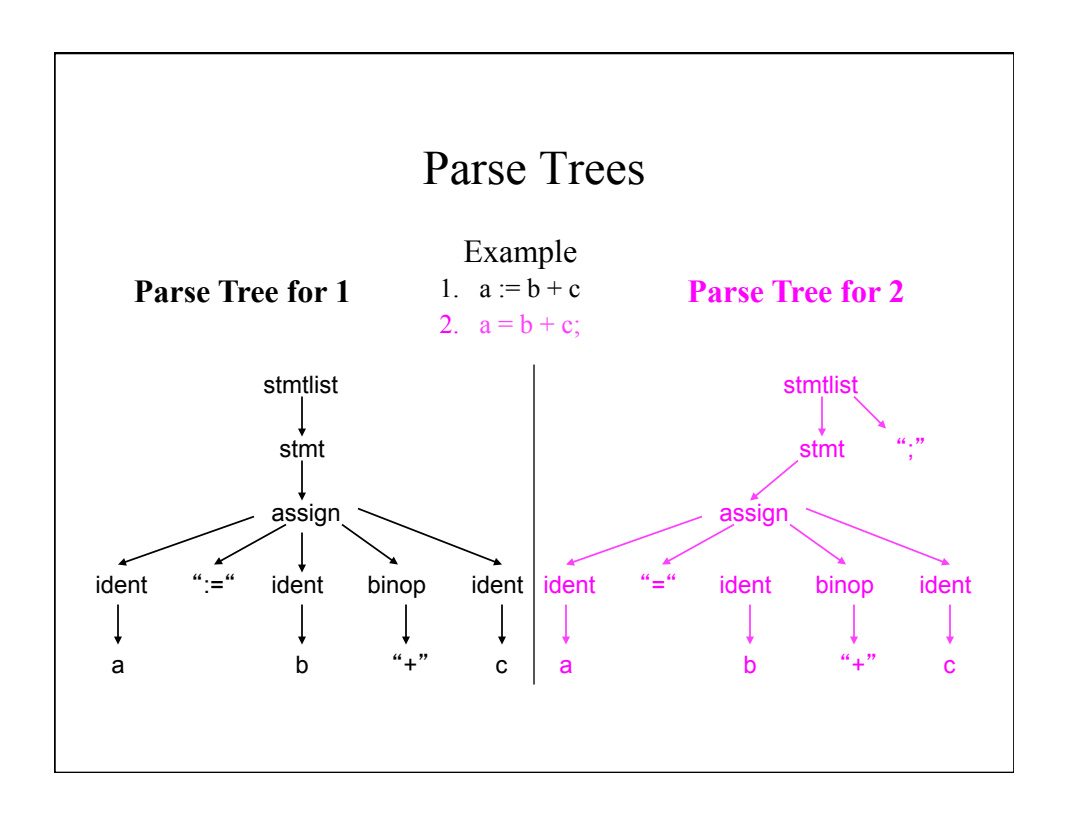

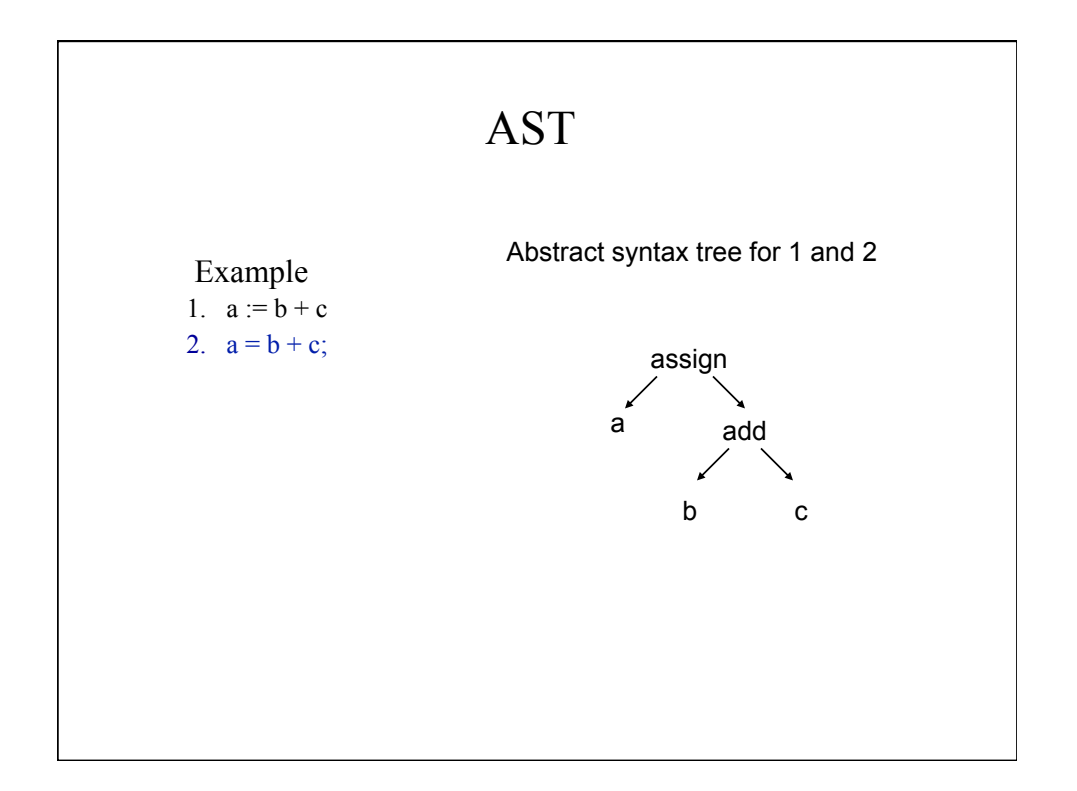

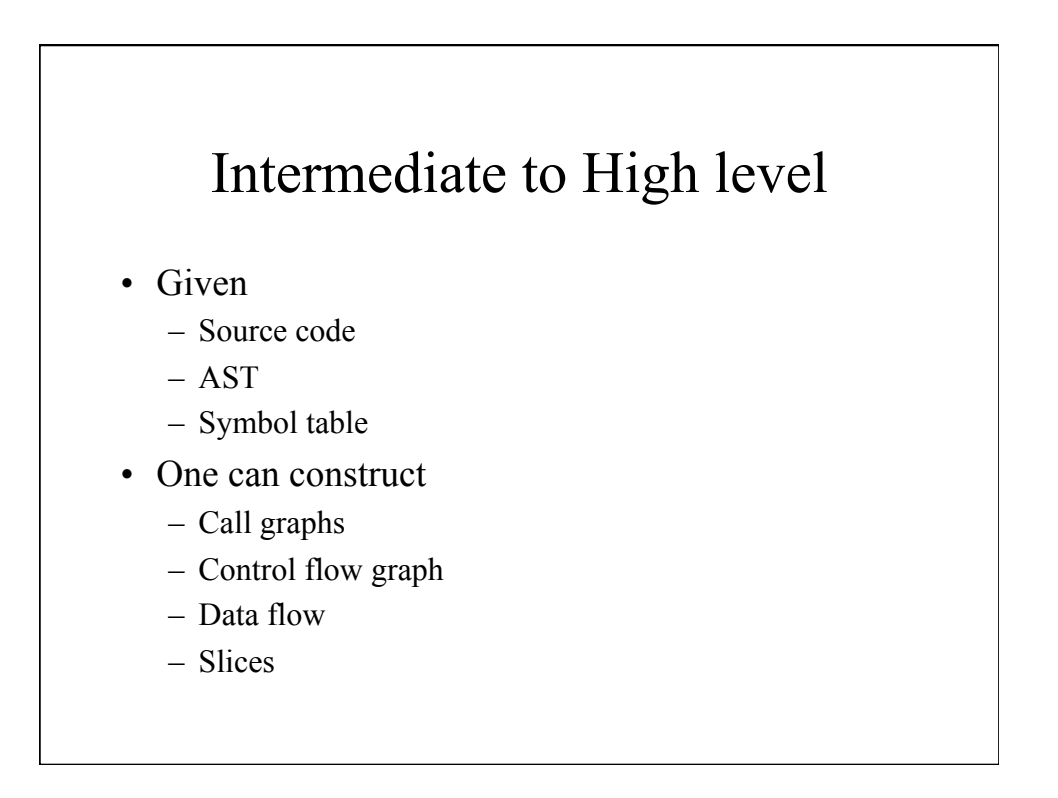

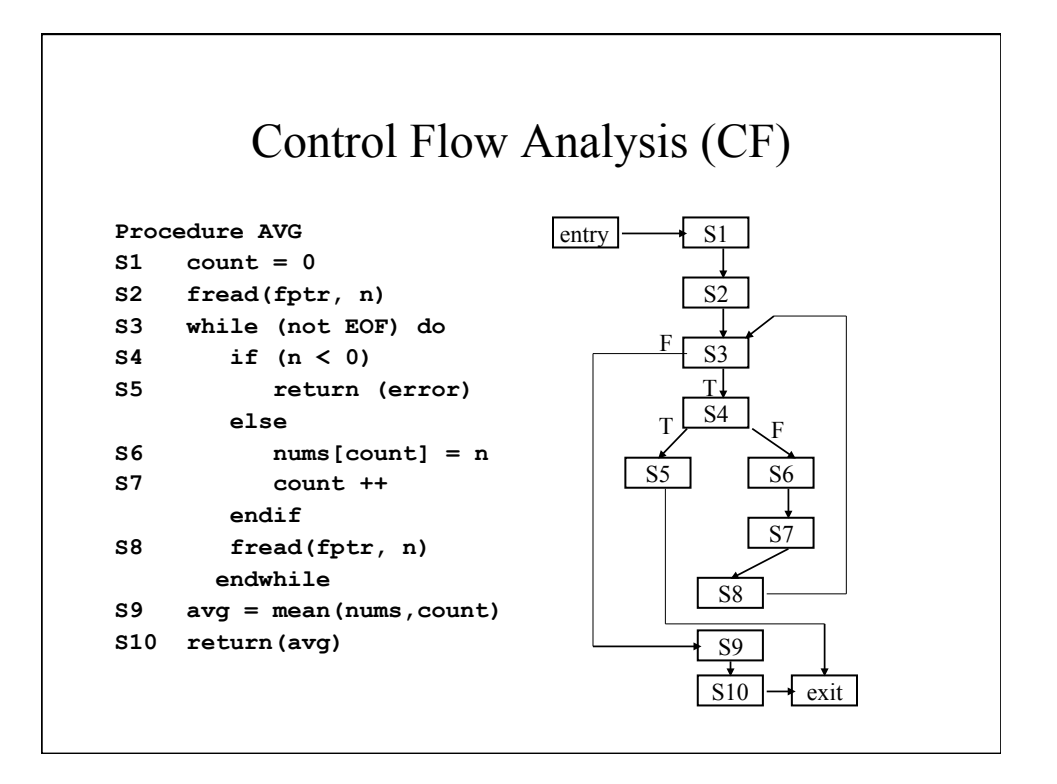

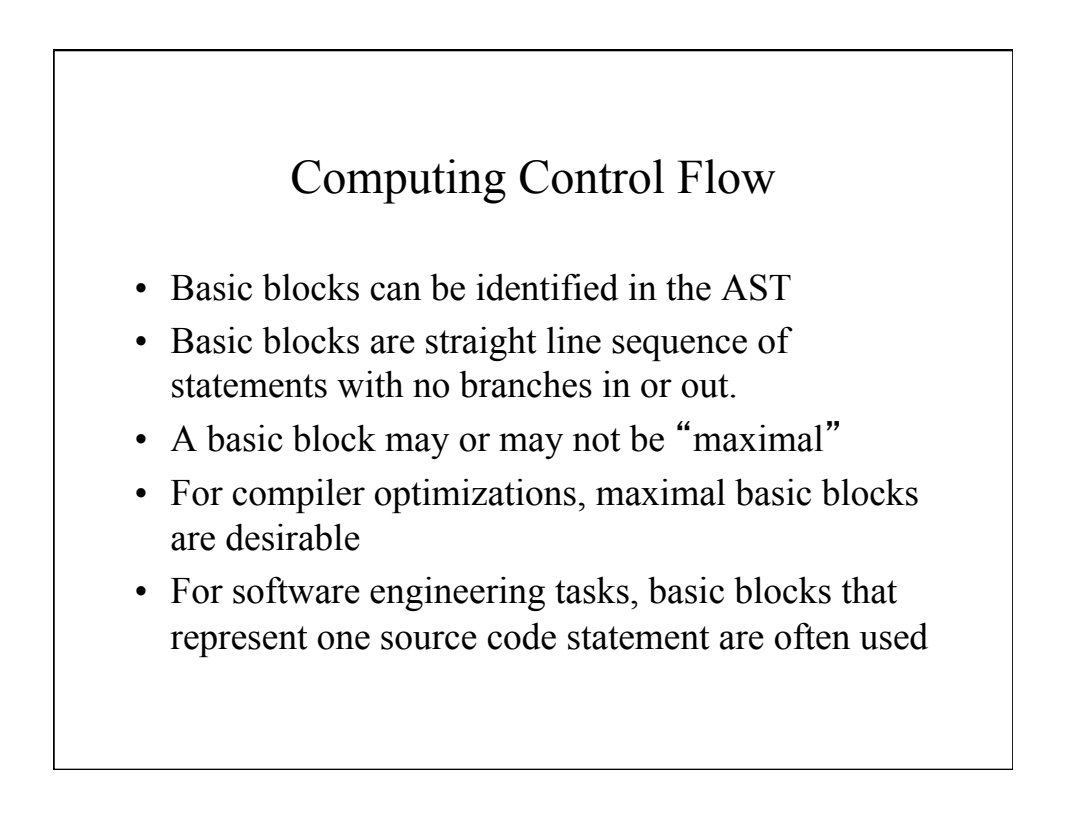

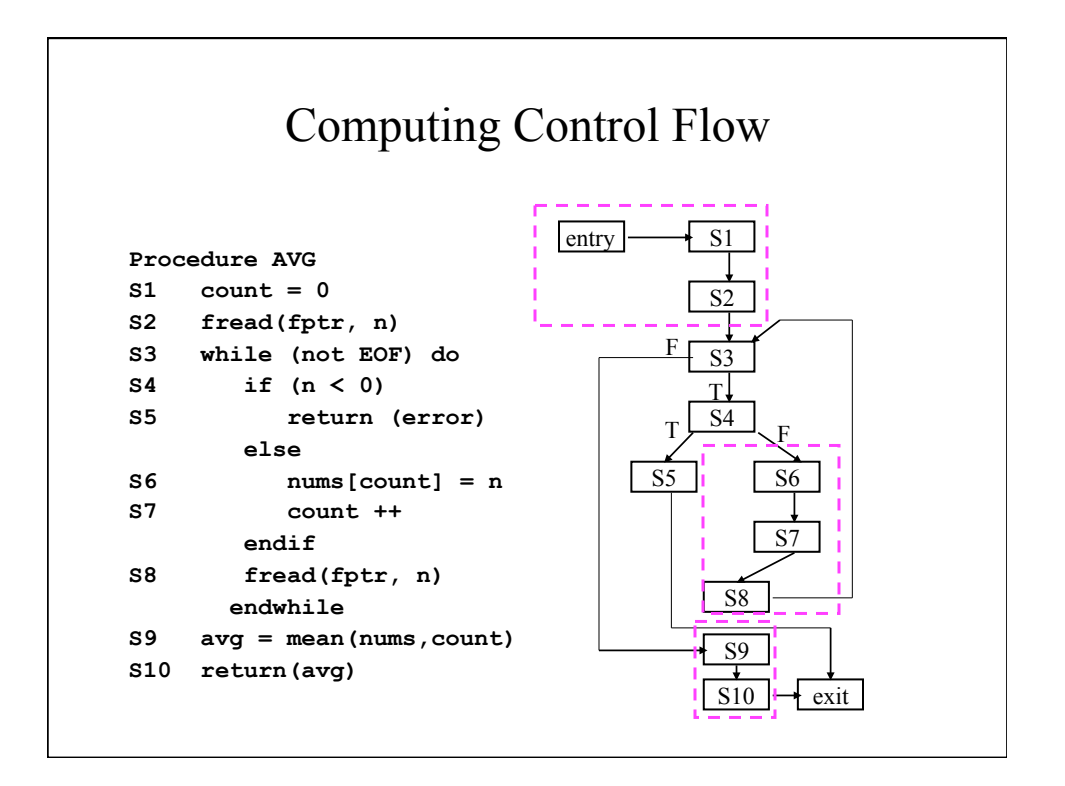

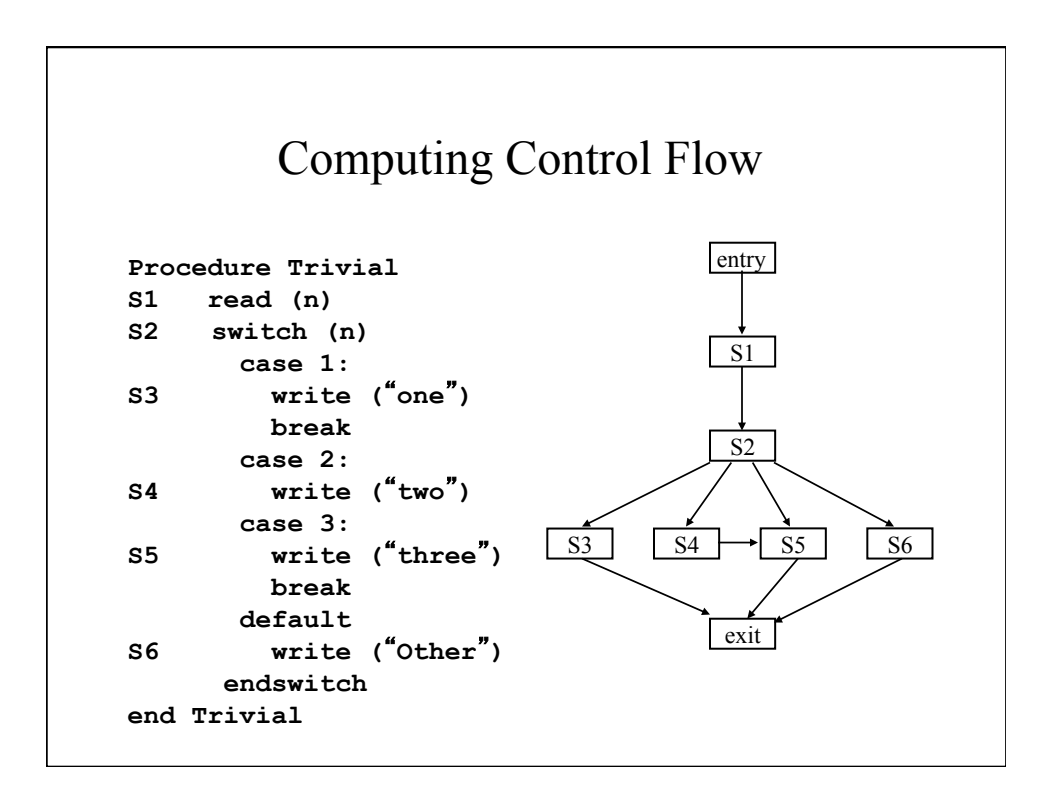

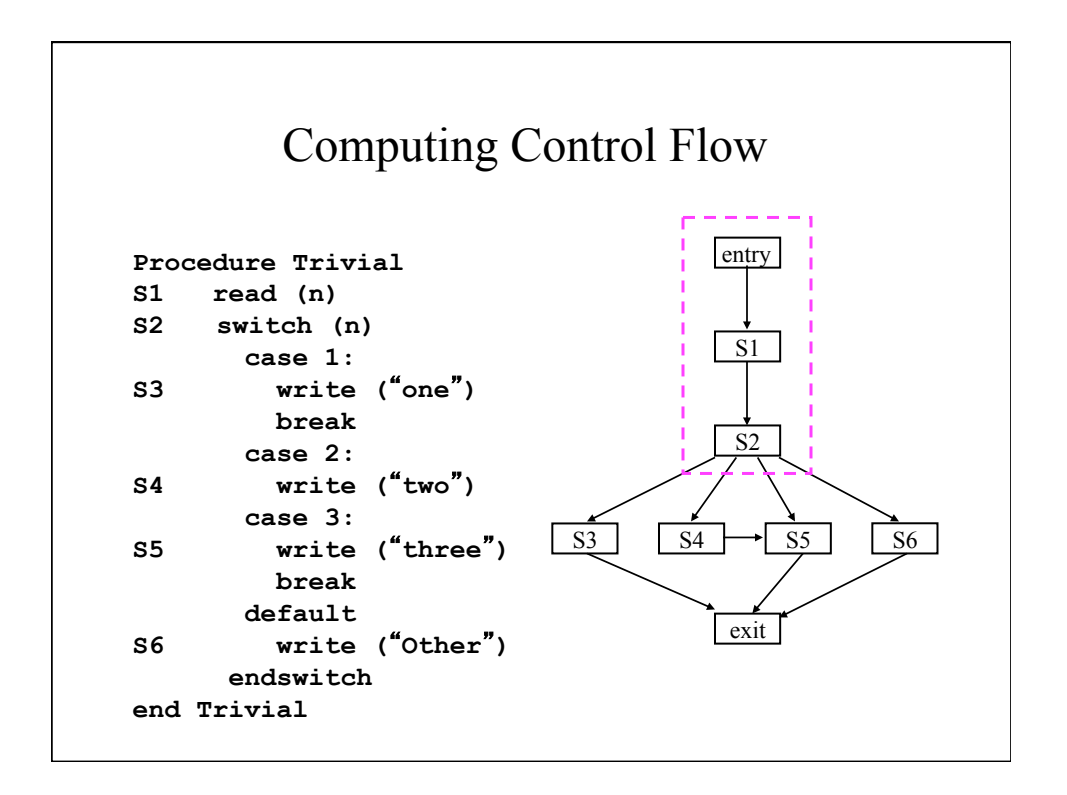

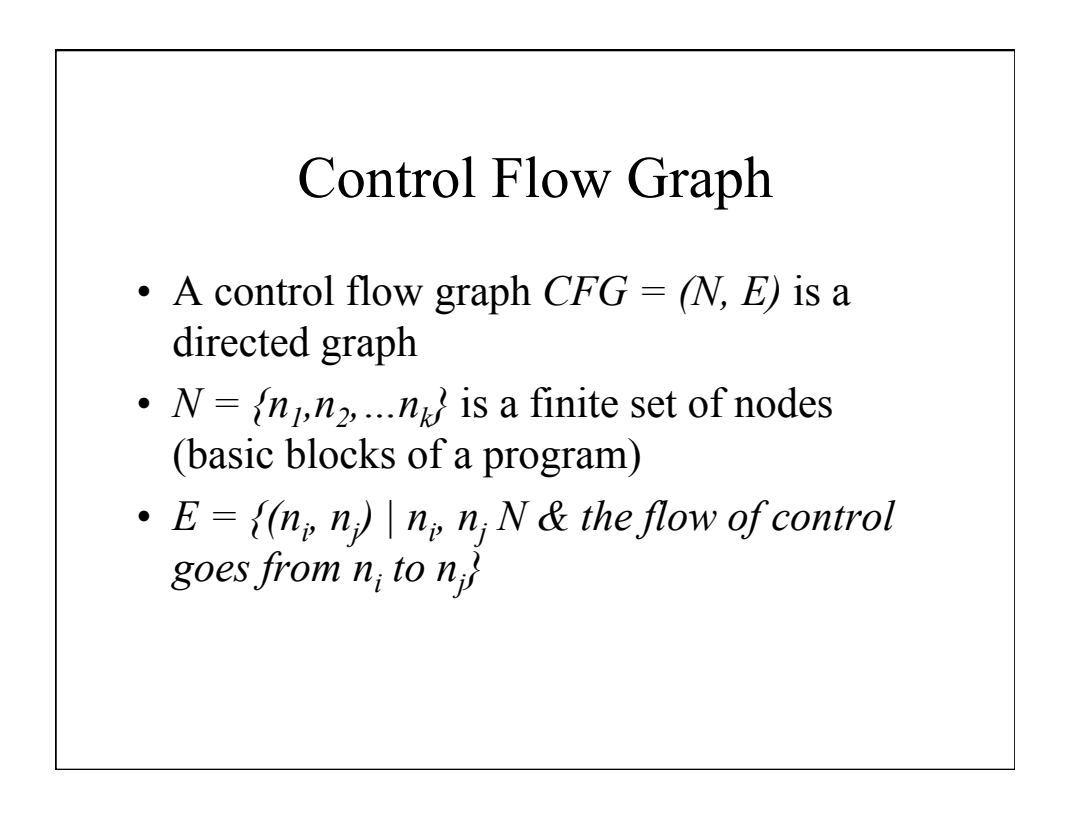

## Dominators • Given a Control Flow Graph (CFG) with nodes D and N: – D dominates N if every path from the initial node to N goes through D • Properties of dominance: 1. Every node dominates itself 2. Initial node dominates all others

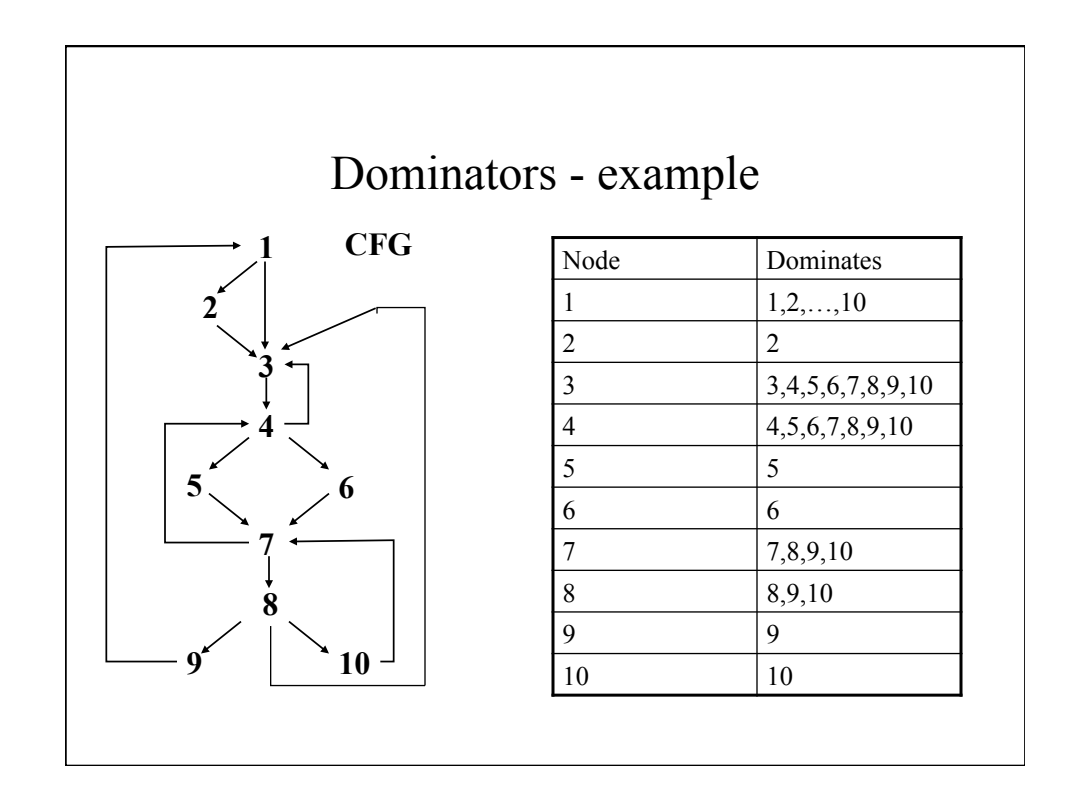

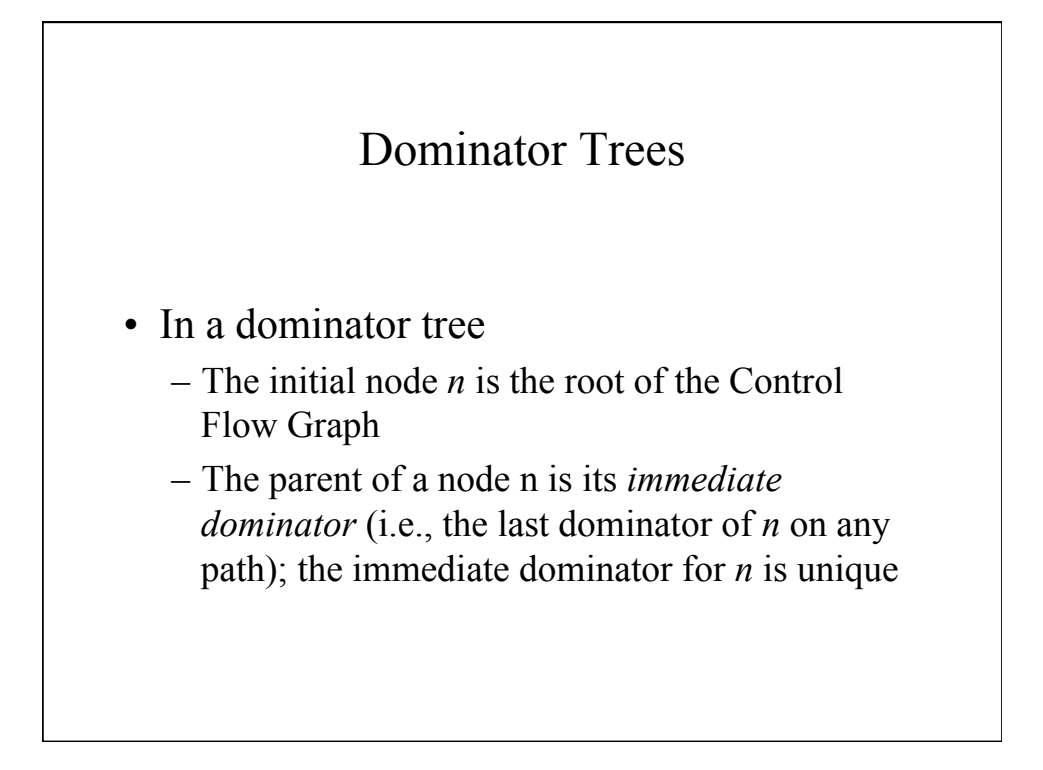

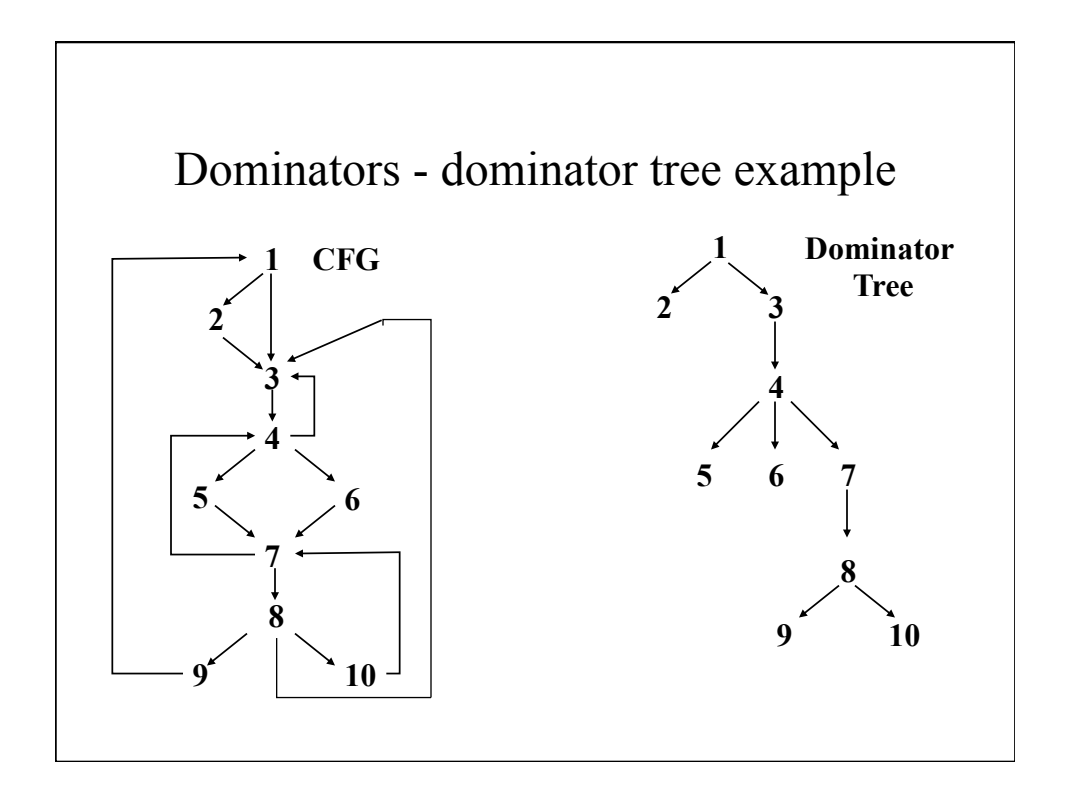

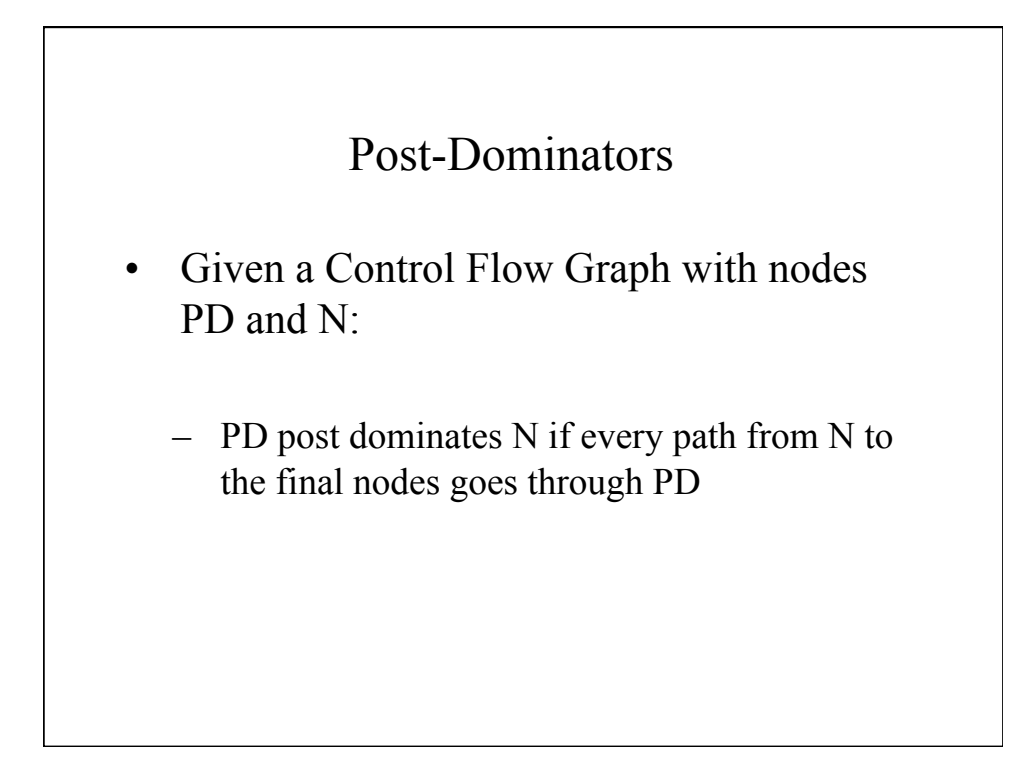

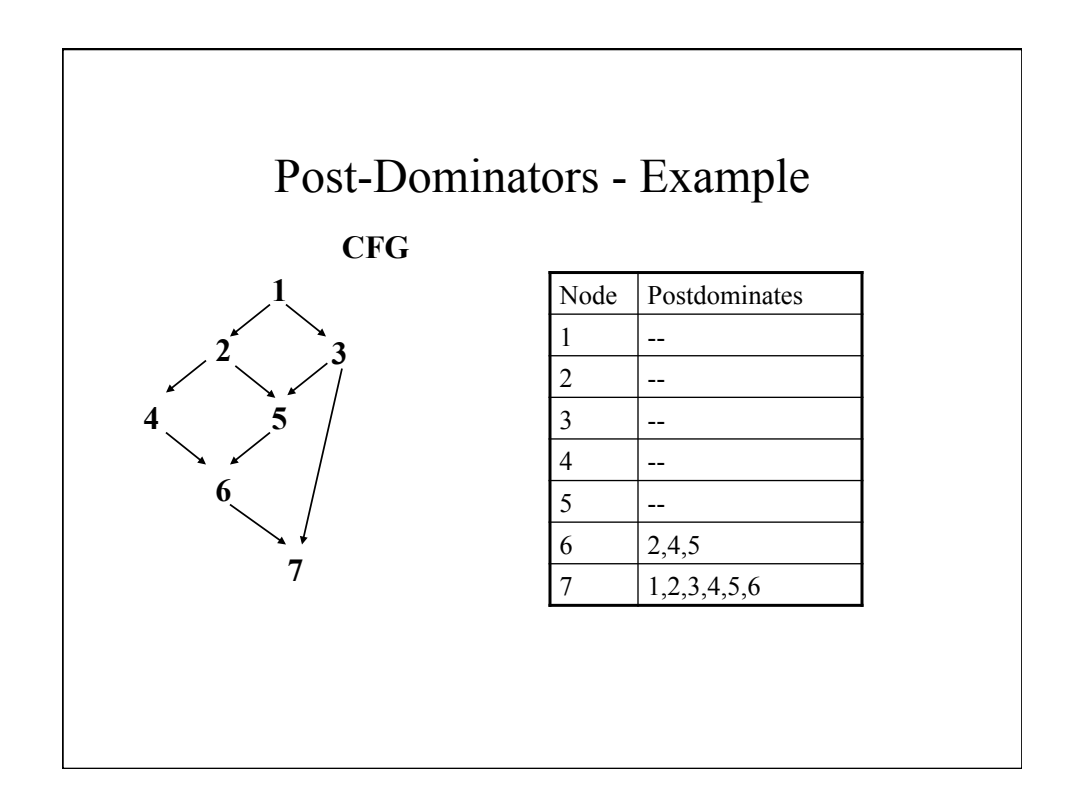

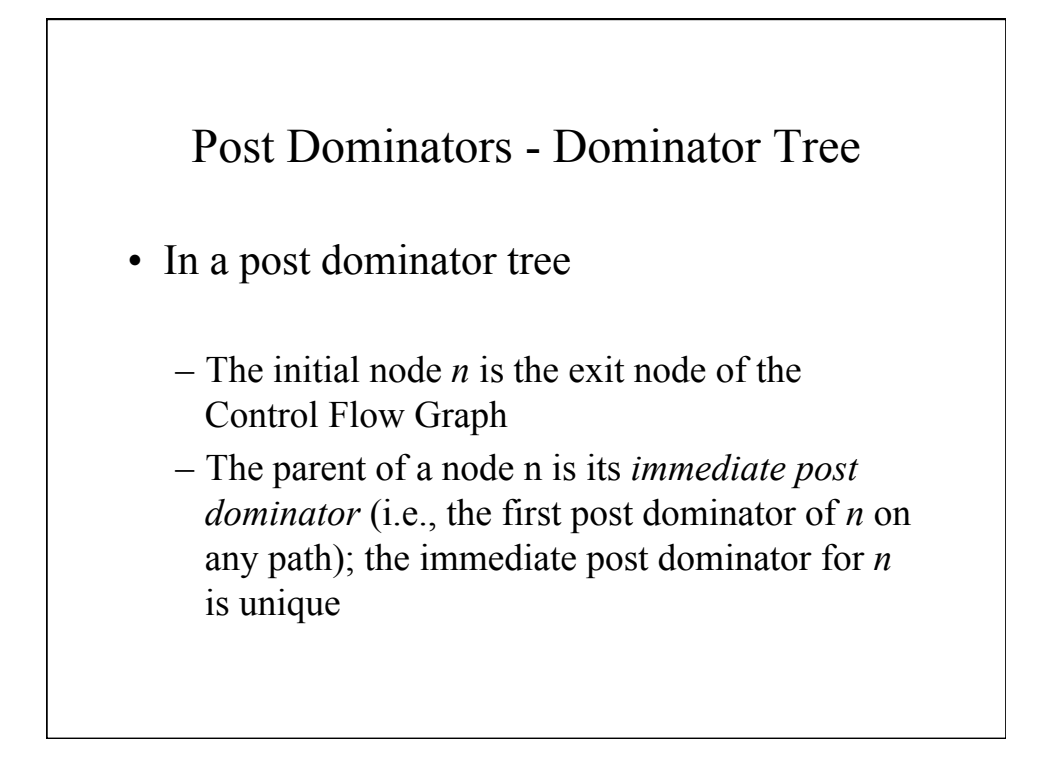

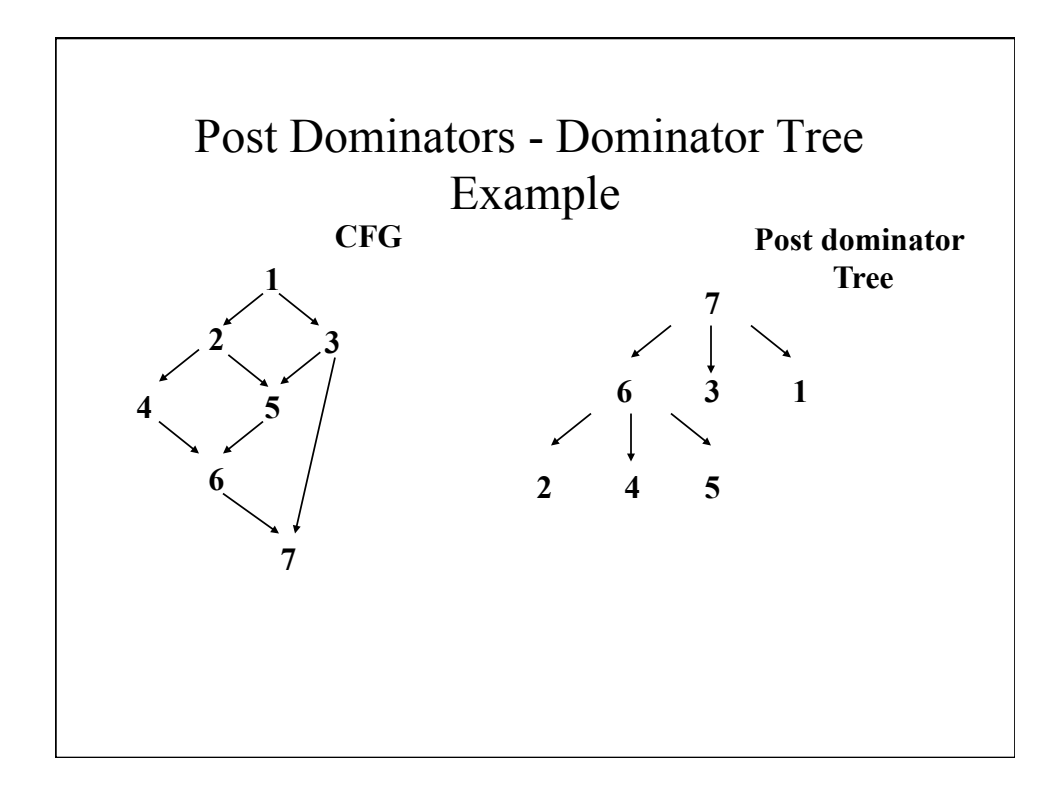

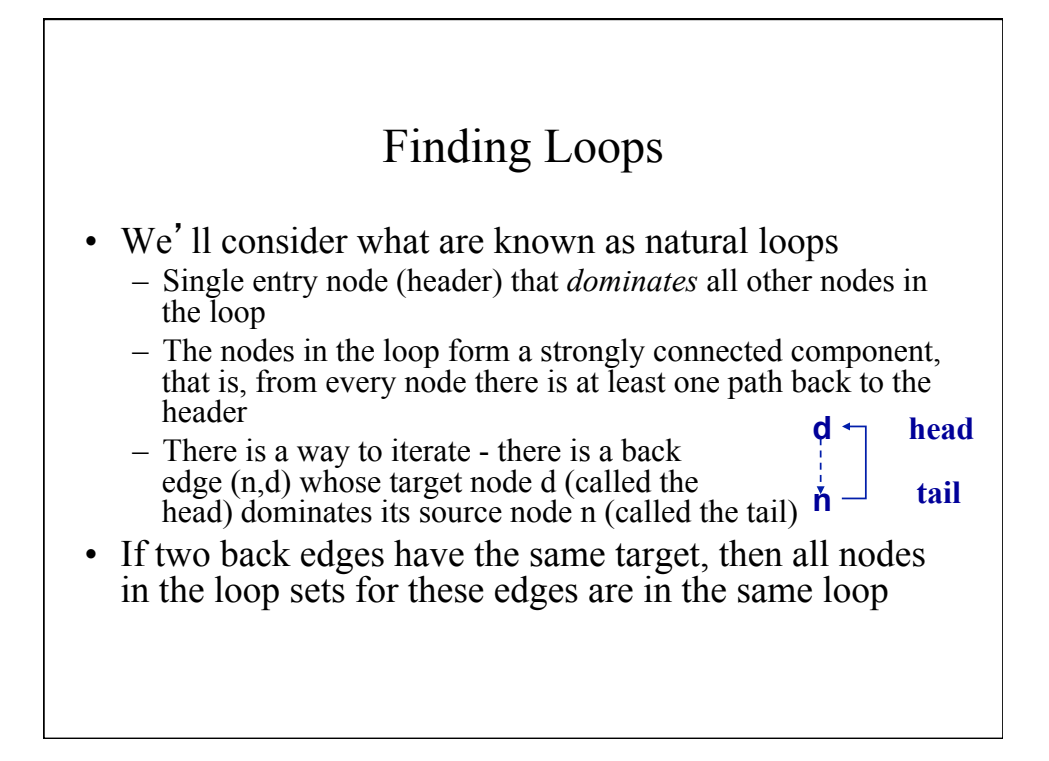

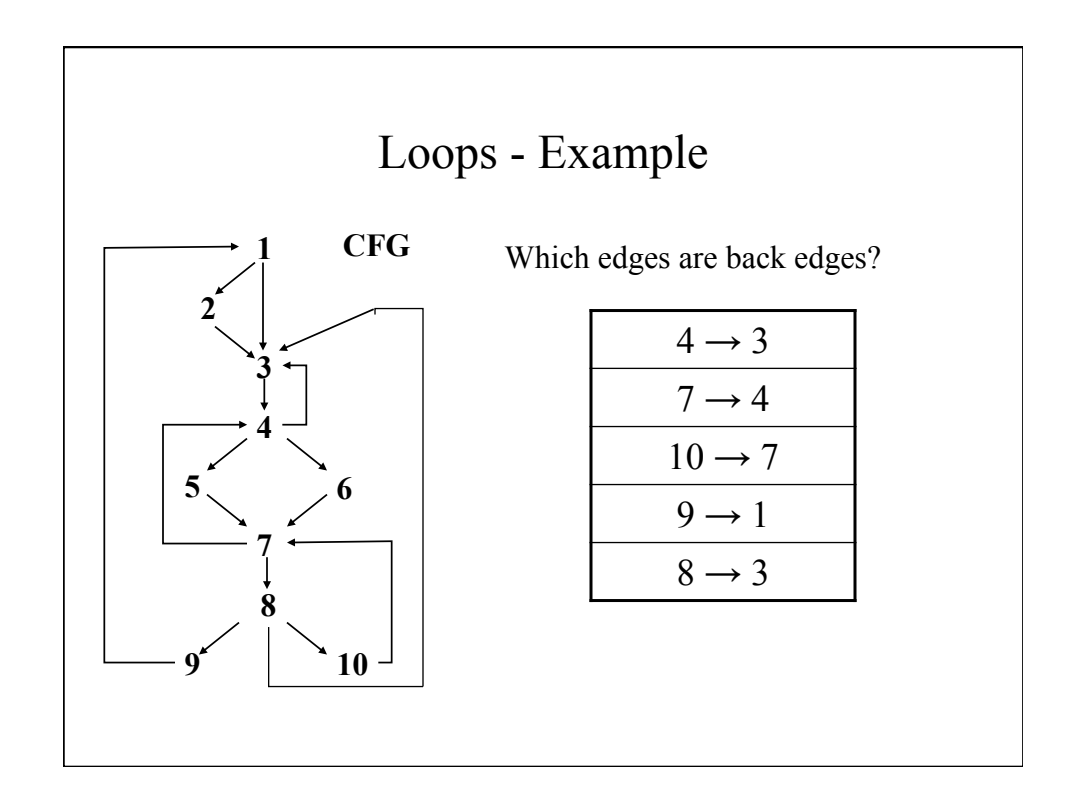

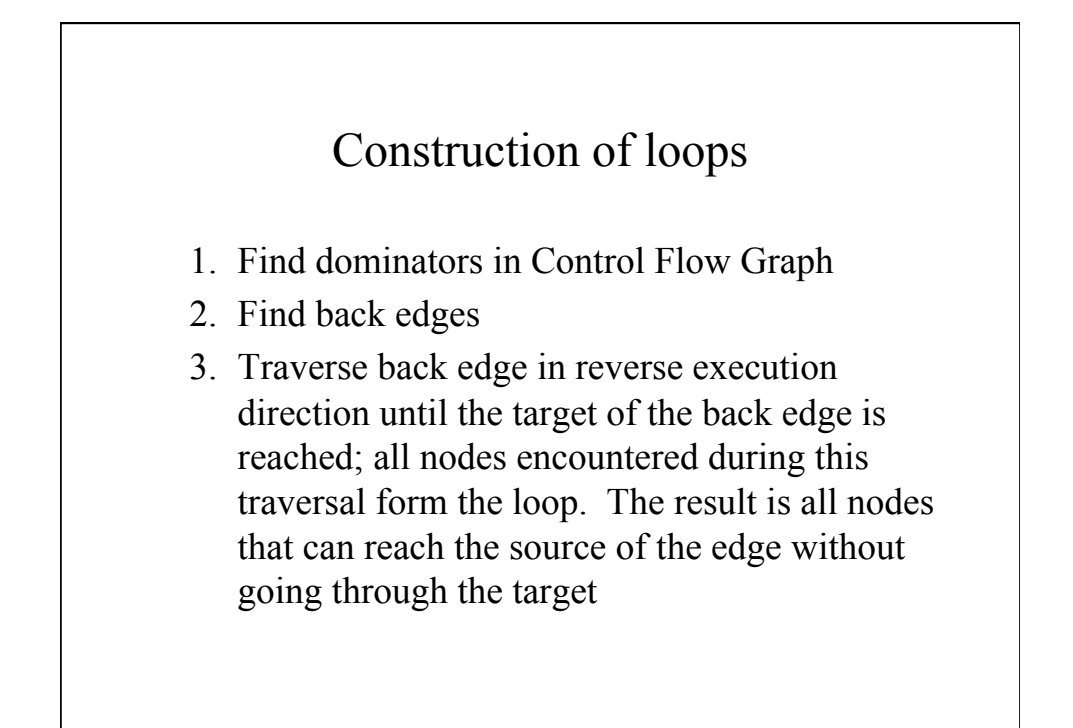

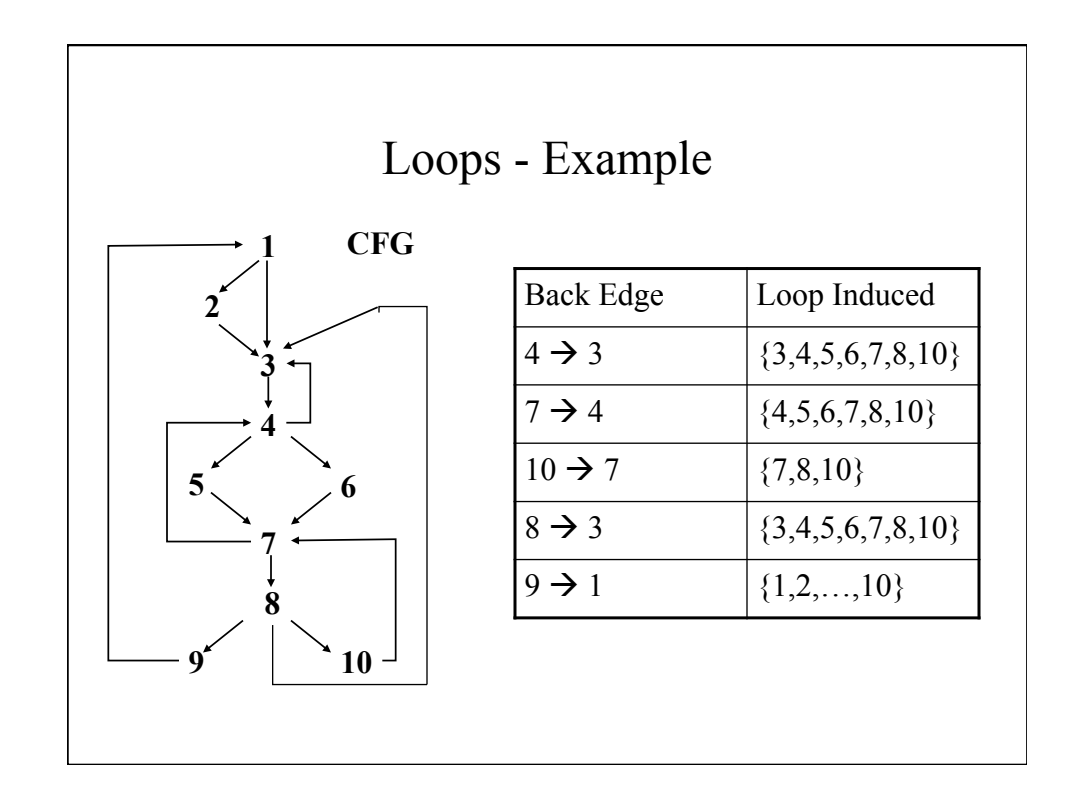

## Applications of Control Flow

- Complexity
	- Cyclomatic (McCabe's) Indication of number of test case needed; indication of difficulty of maintaining
- Testing
	- branch, path, basis path
- Program understanding
	- program structure and flow is explicit

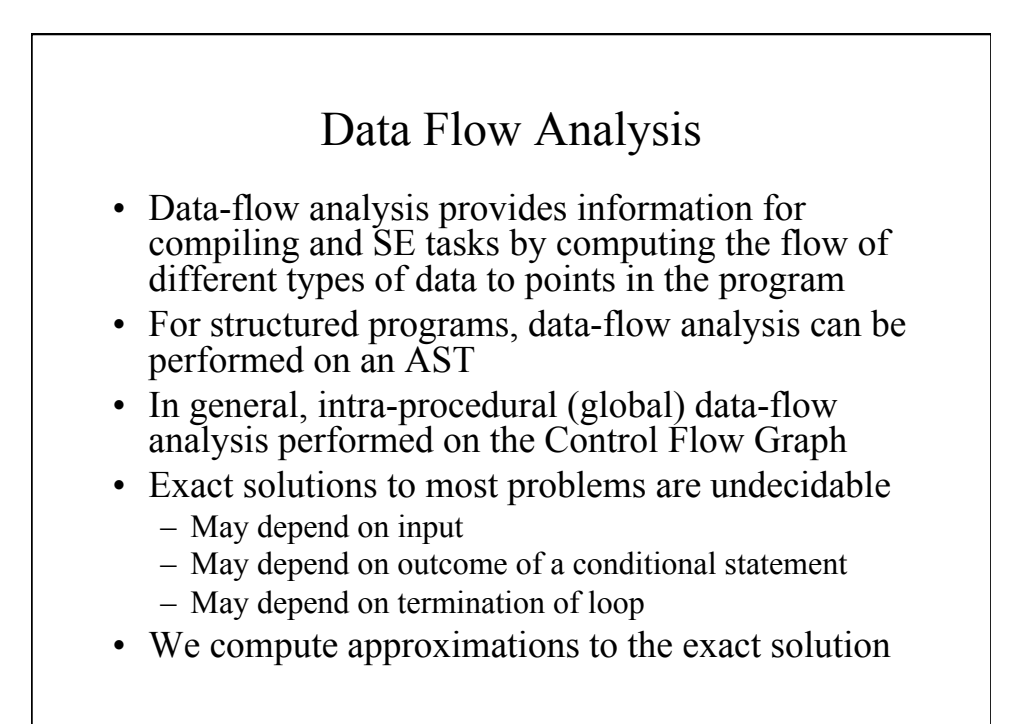

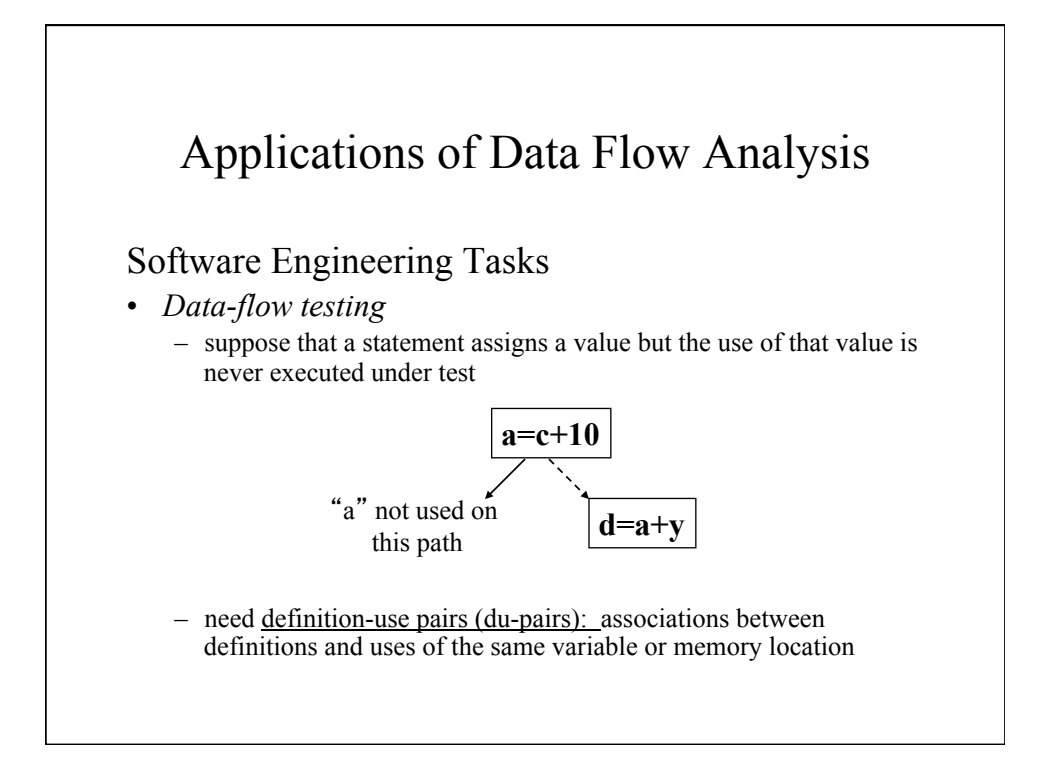

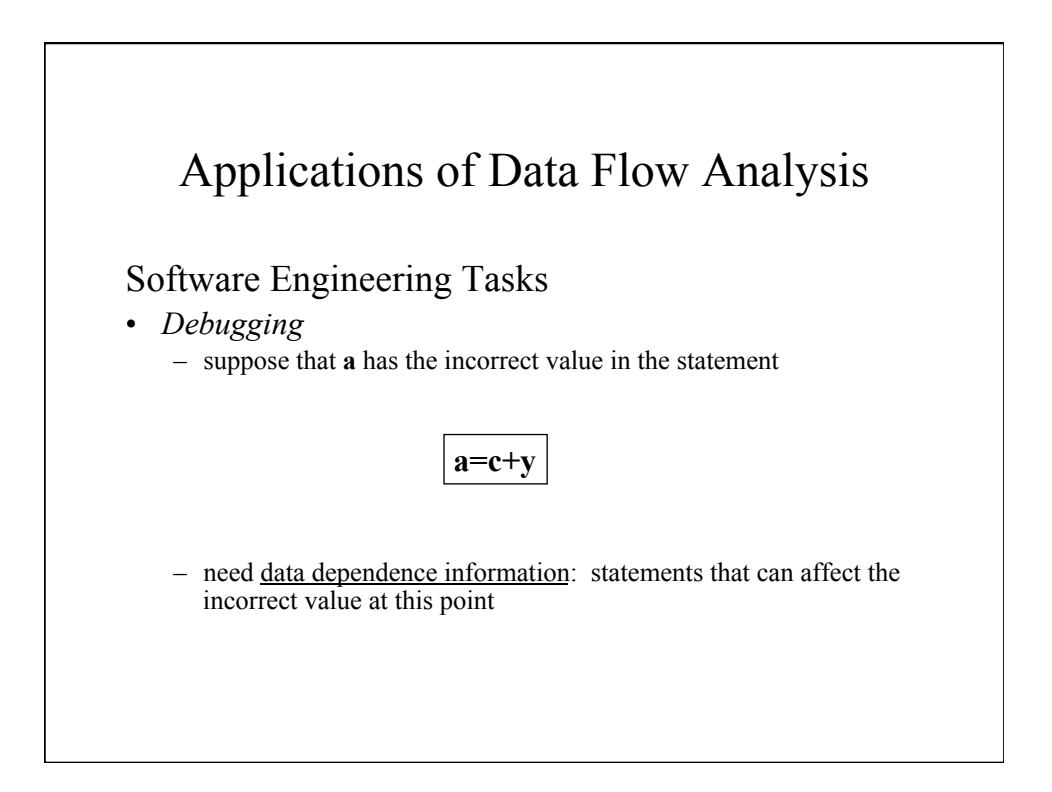

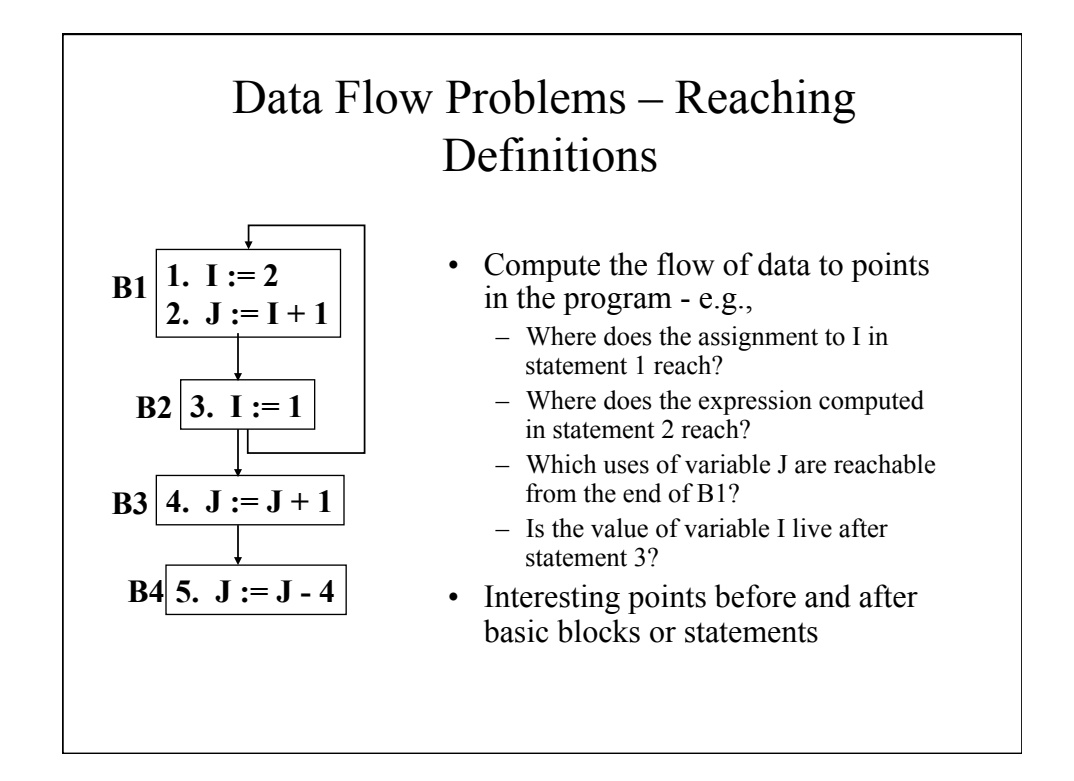

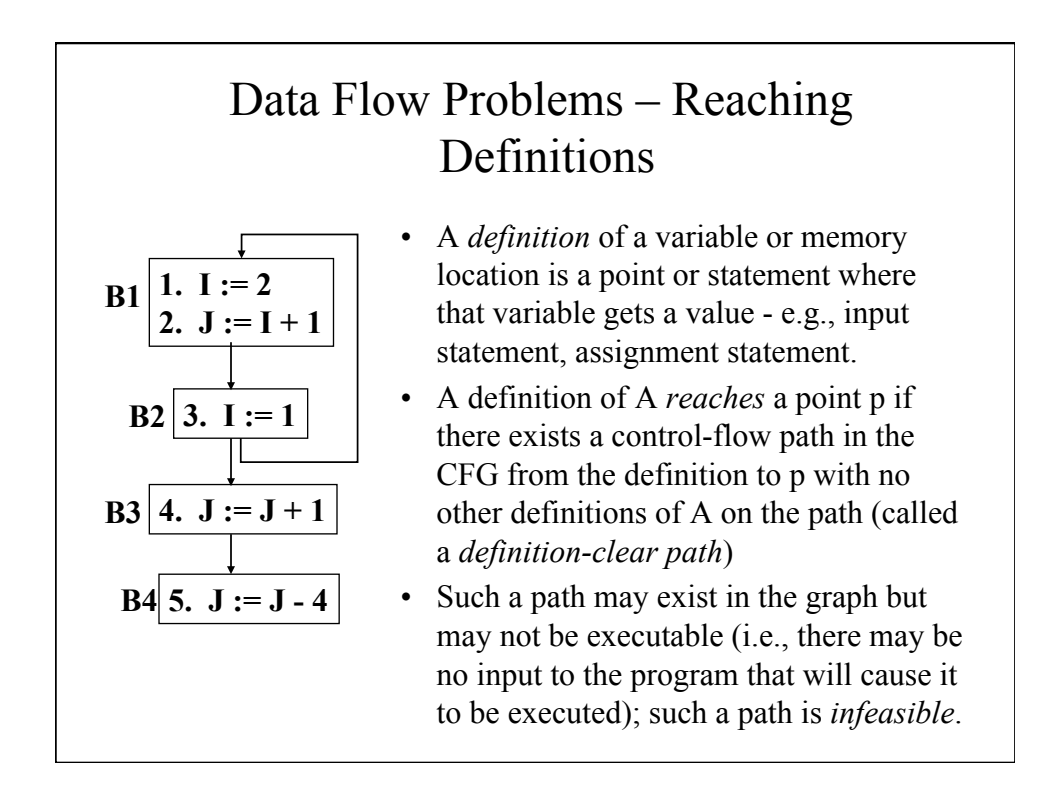

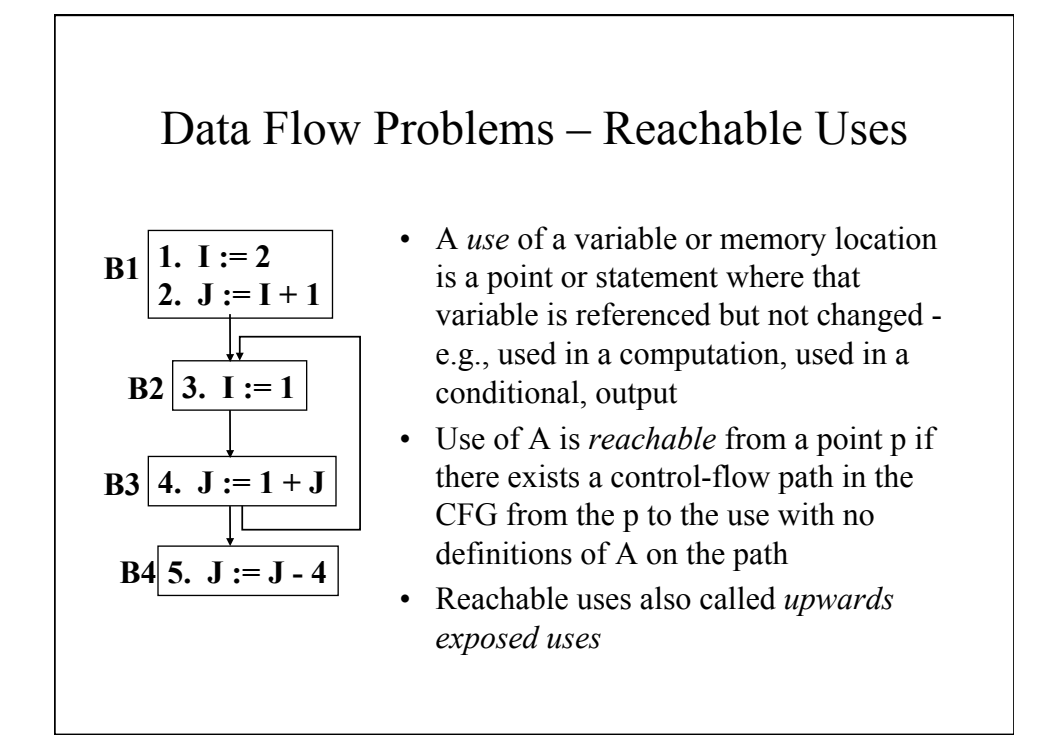

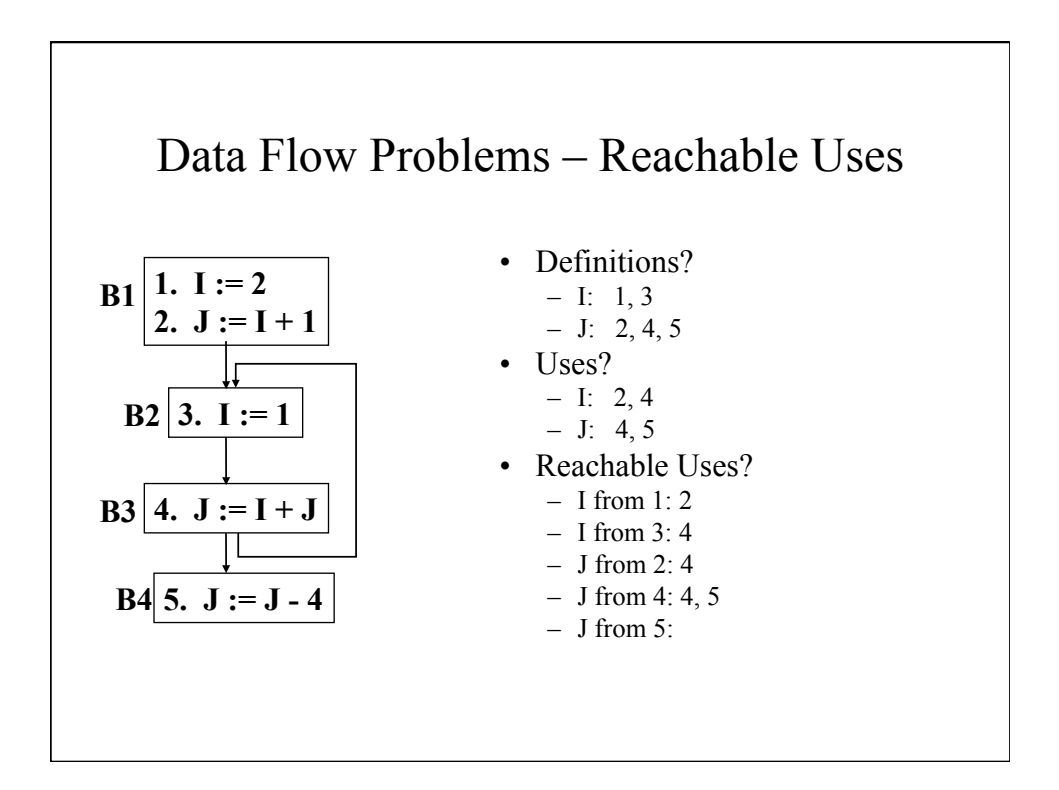

## DU-Chains, UD-chains, Webs

- A *definition-use chain* or DU-chain for a definition D of variable v connects the D to all uses of v that it can reach
- A *use-definition chain* or UD-chain for a use U of variable v connects U to all definitions of v that reach it
- A *web* for a variable is the maximal union of intersecting DU-chains

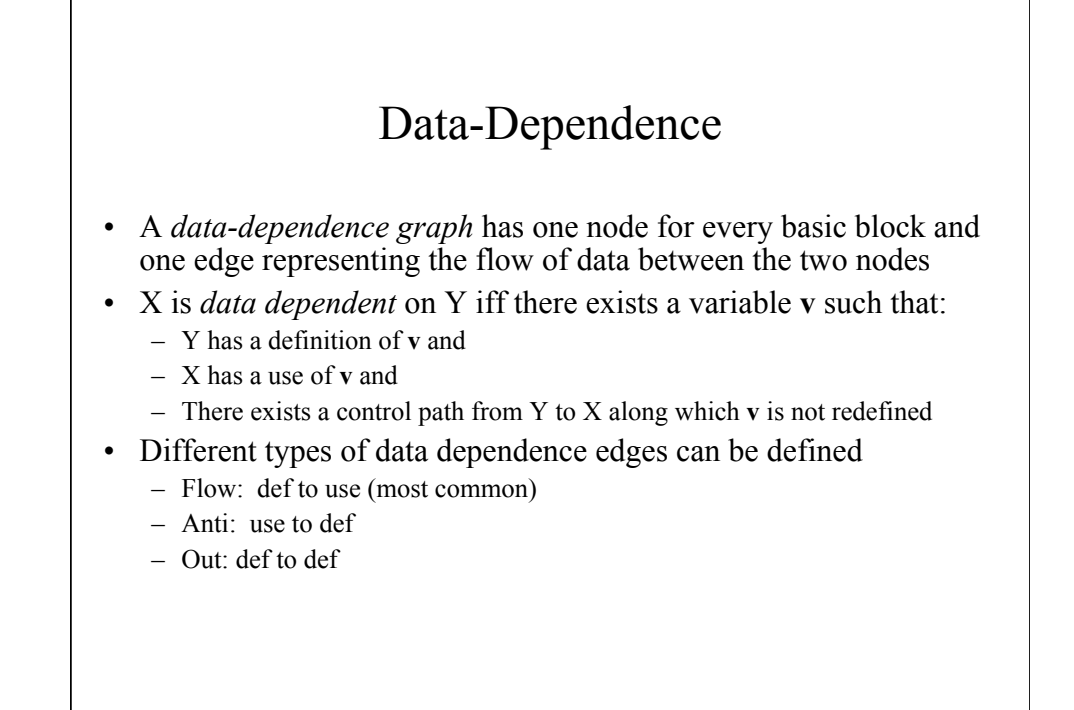

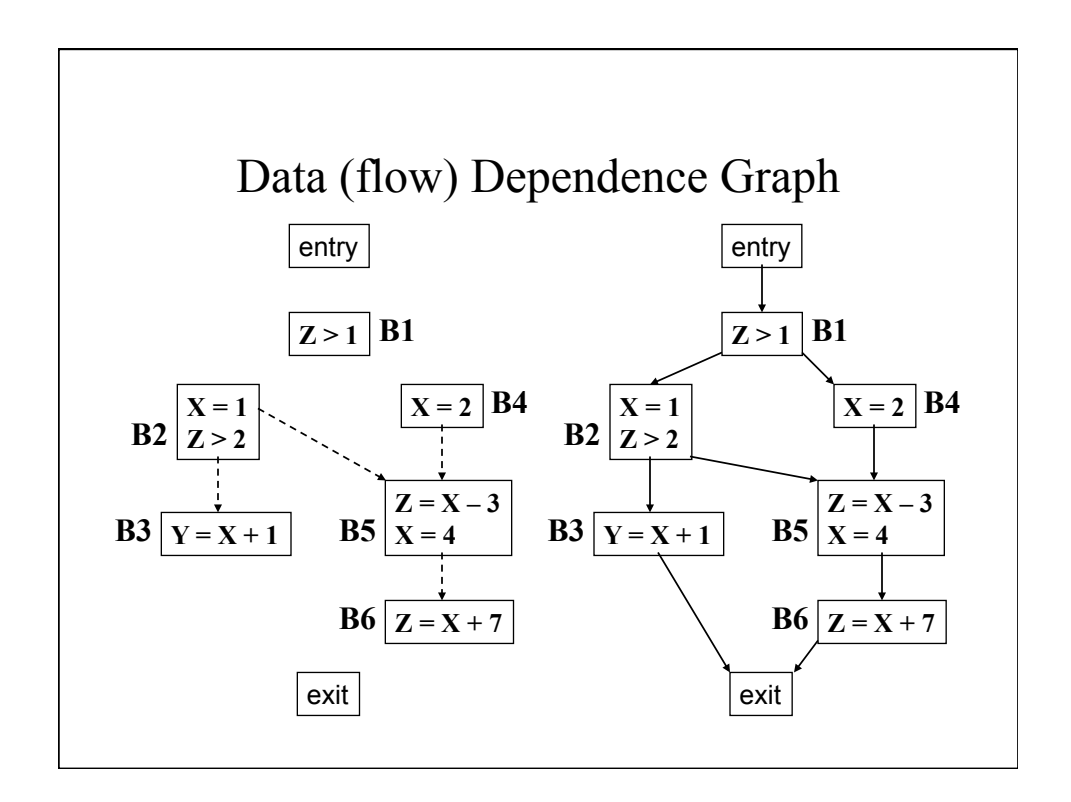

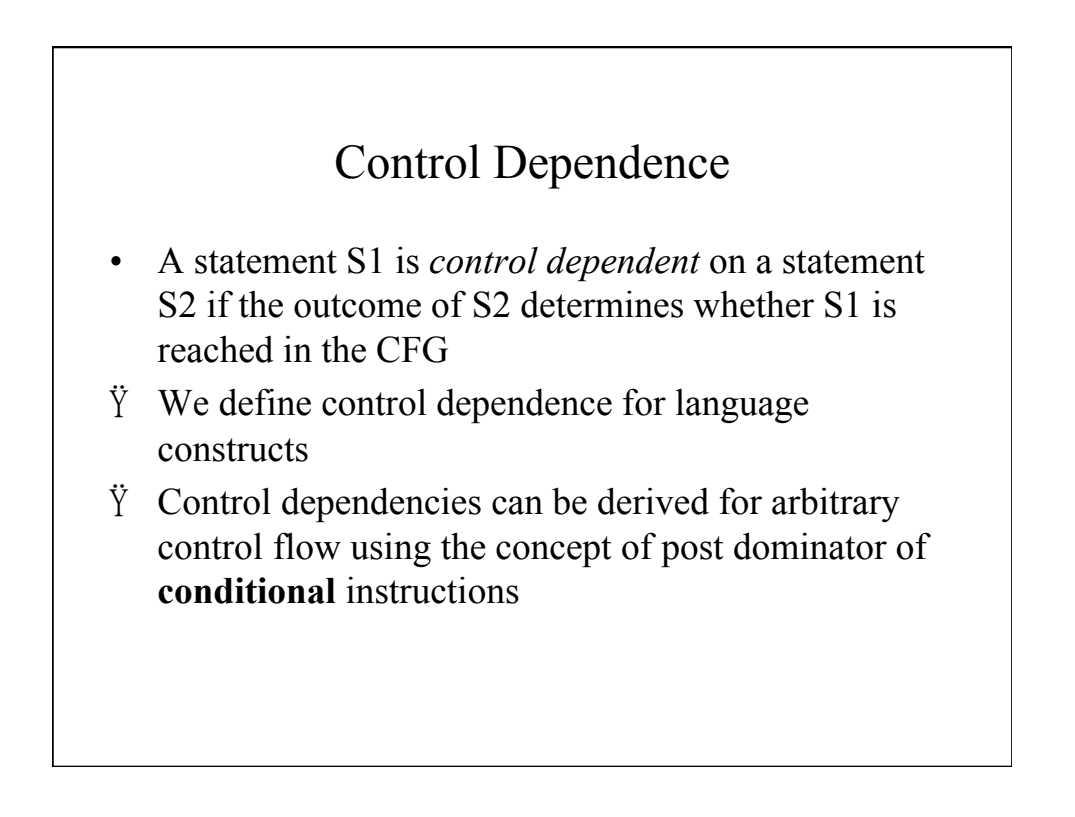

## Definitions

#### **if Y then B1 else B2;**

 $\ddot{Y}$  X is control dependent on Y iff X is in B1 or B2

#### **while Y do B;**

 $\ddot{Y}$  X is control dependent on Y iff X is in B

### Program-Dependence Graph

- A *program dependence graph* (PDG) for a program P is the combination of the controldependence graph for P and the datadependence graph for P
- Redundant code analysis
- I/O relation analysis
- Program slicing

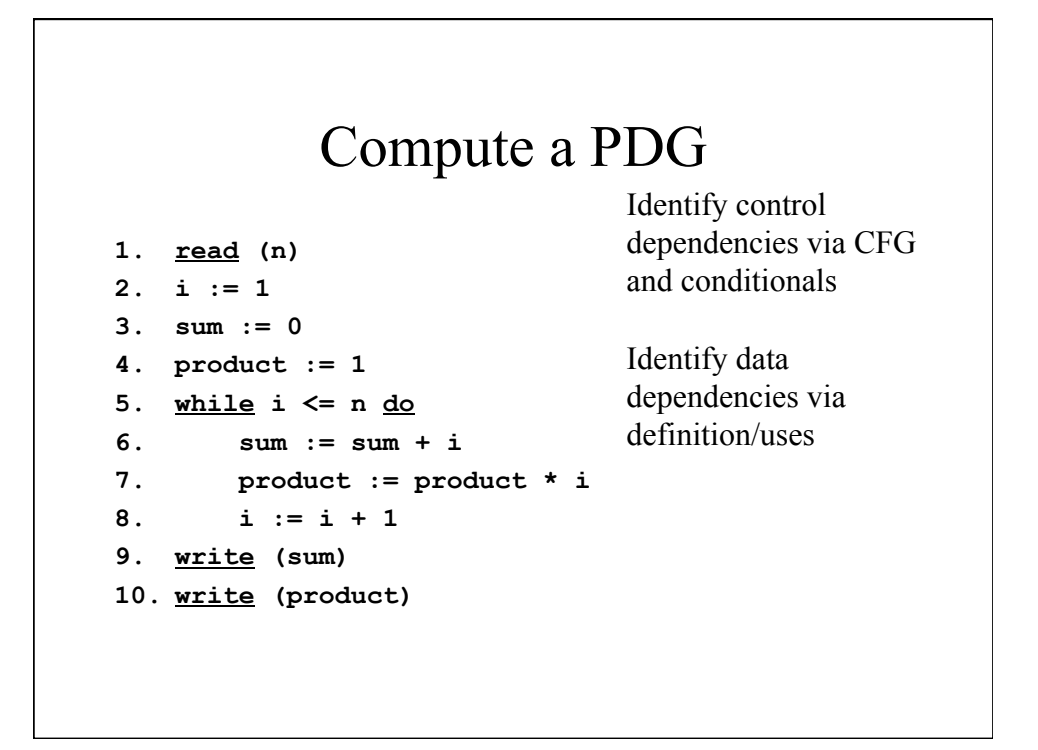

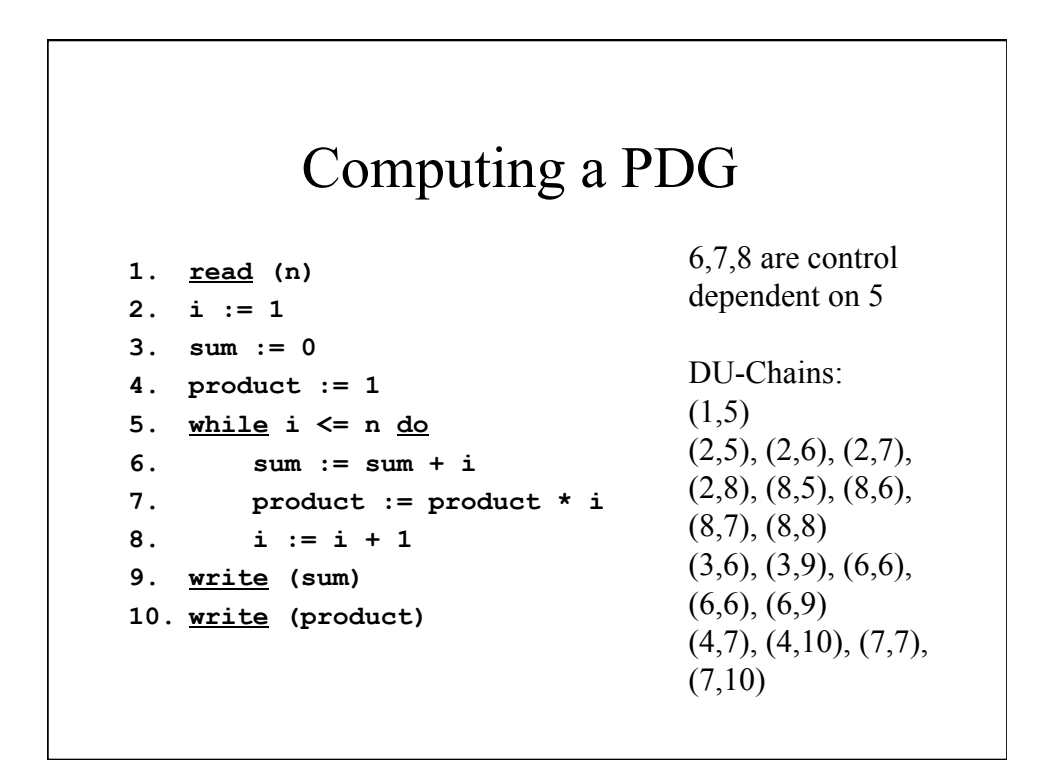

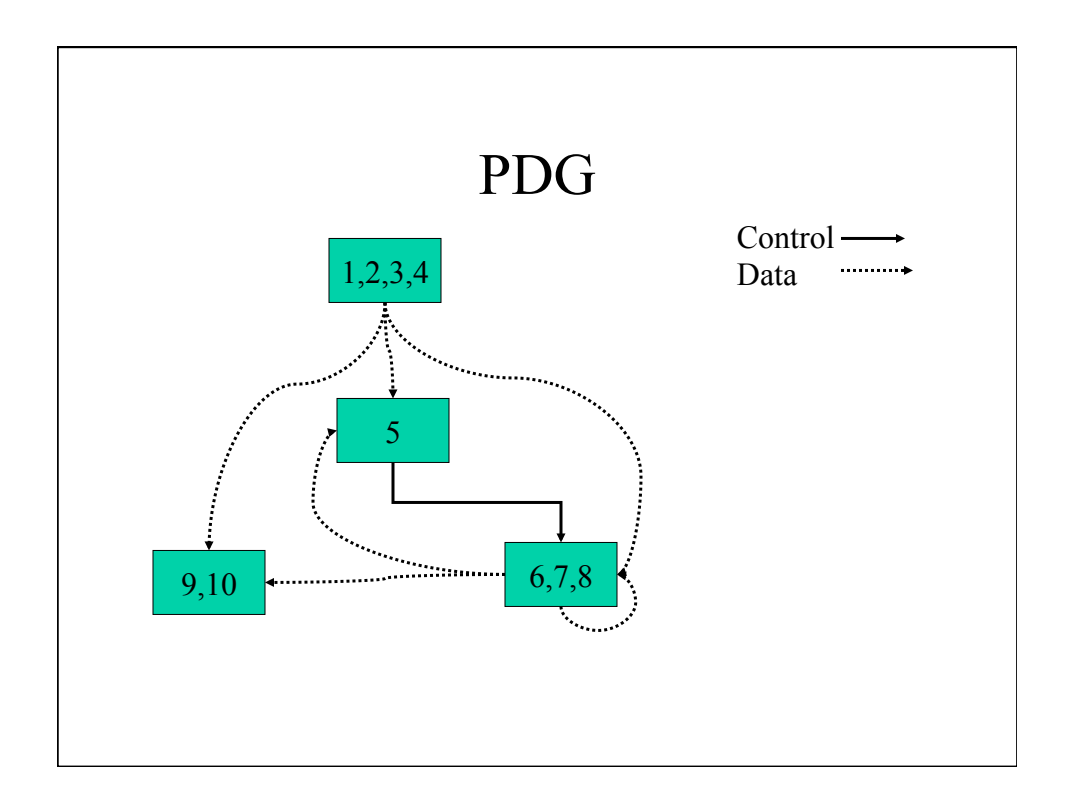

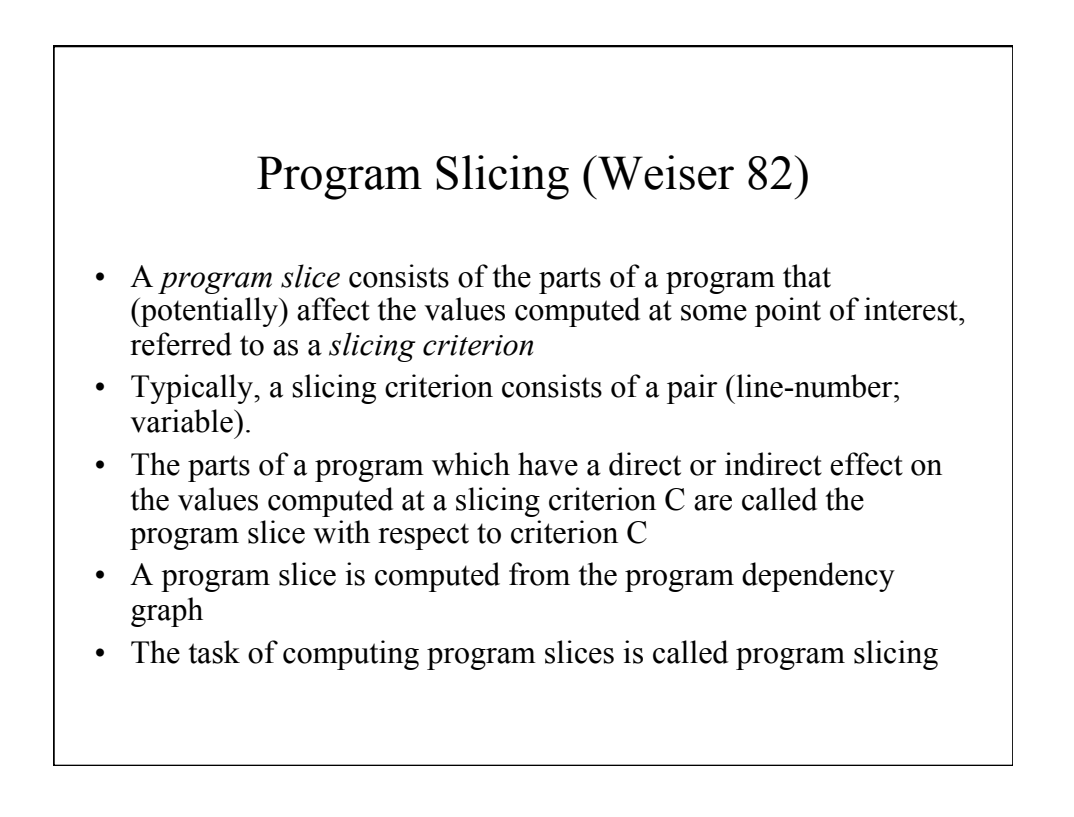

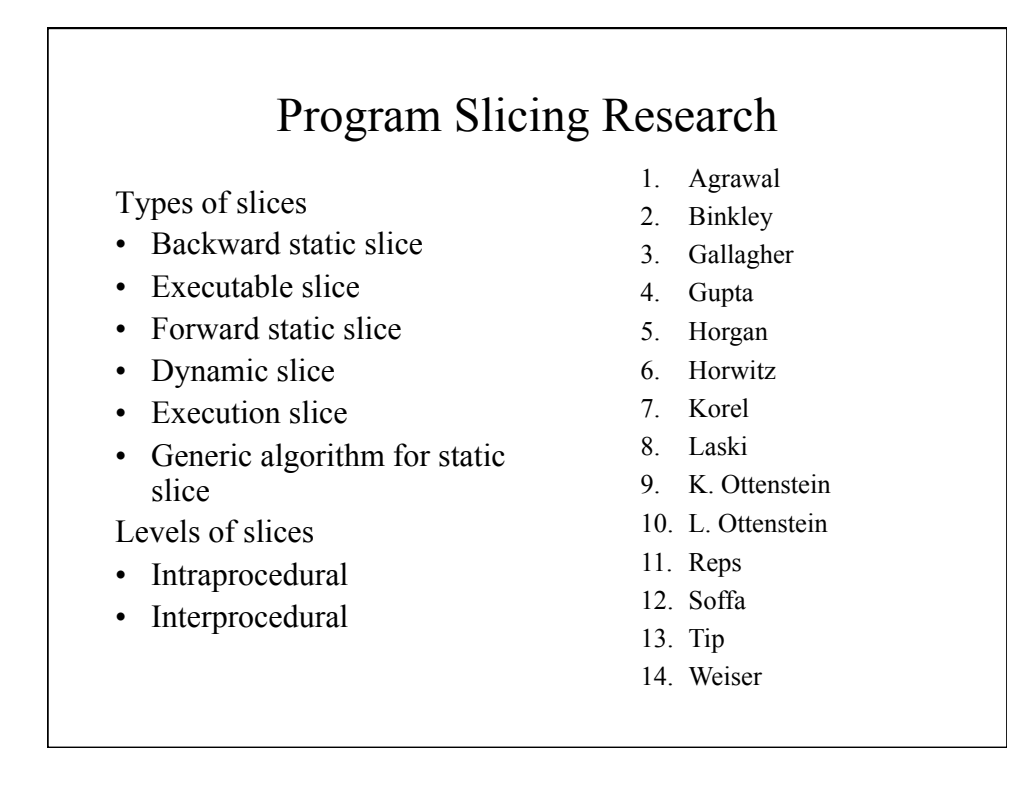

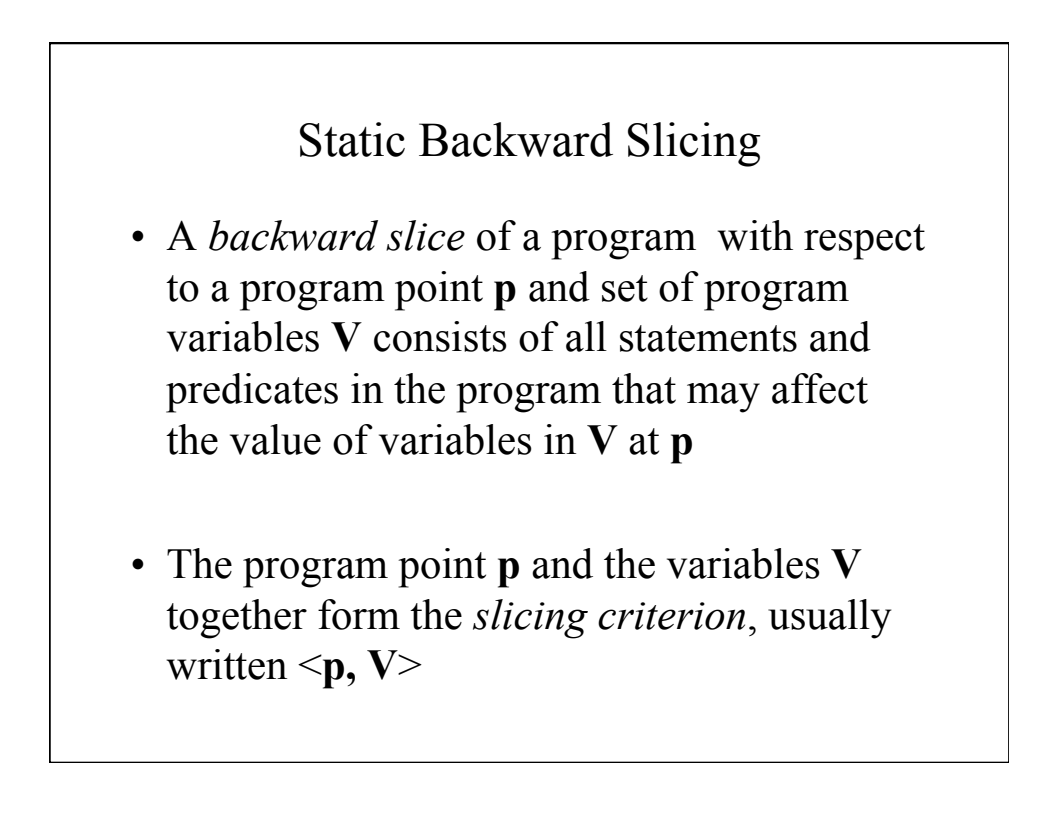

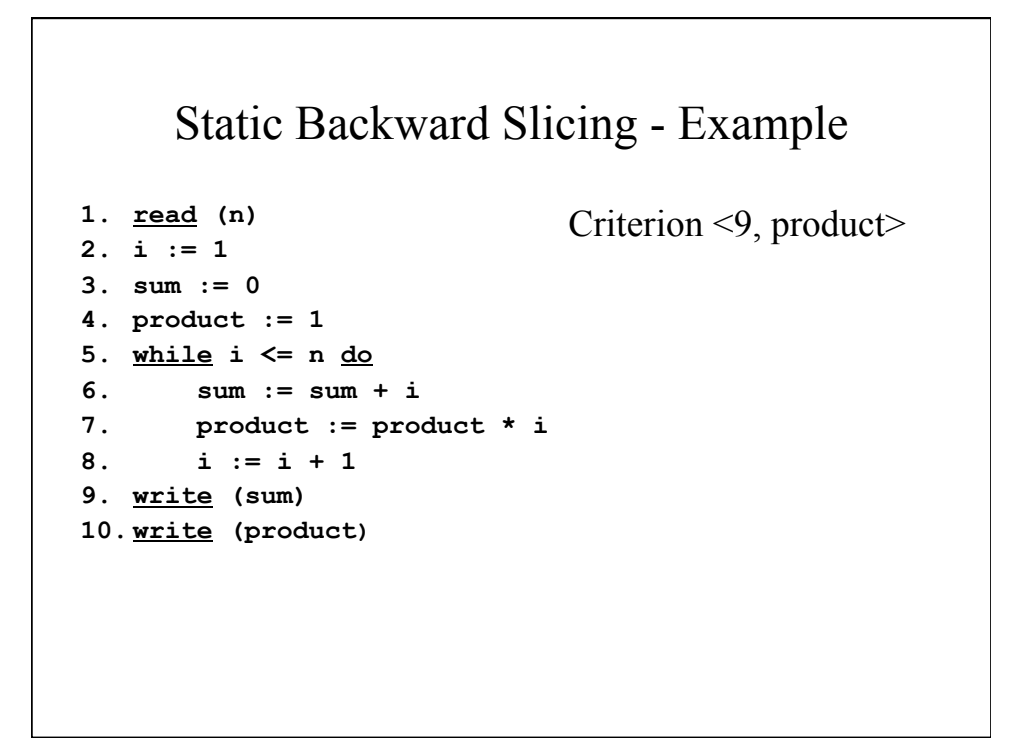

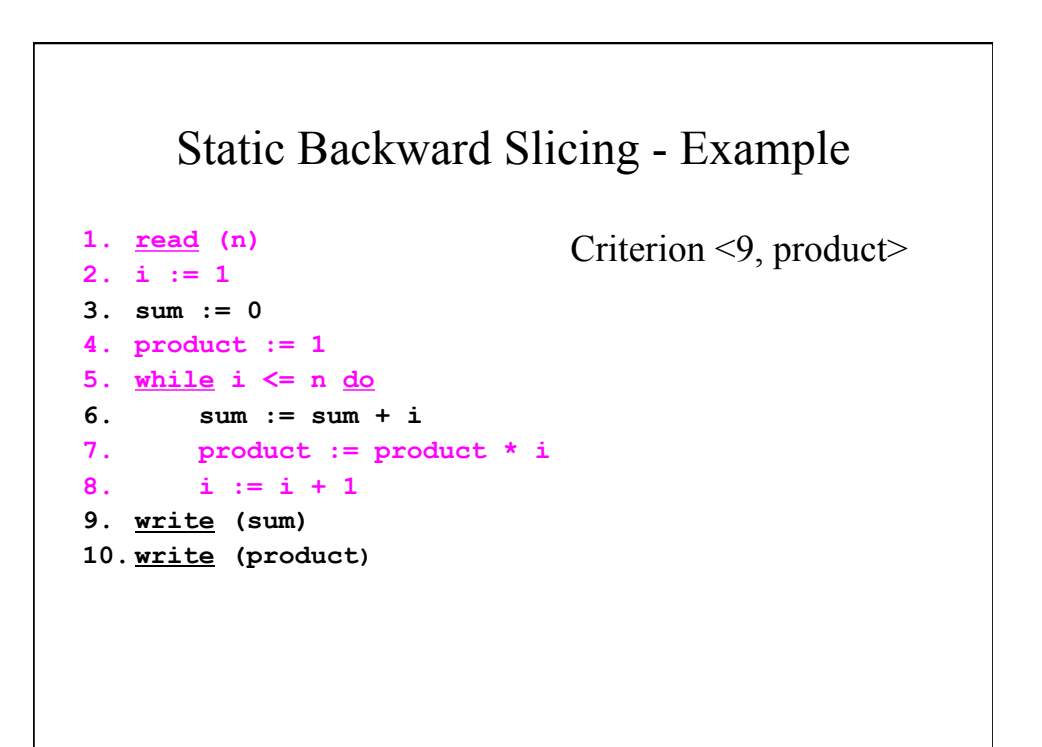

## Executable Slicing

- A slice is *executable* if the statements in the slice form a syntactically correct program that can be executed.
- If the slice is computed correctly (safely), the results of running the program that is the executable slice produces the same result for variables in **V** at **p** for all inputs.

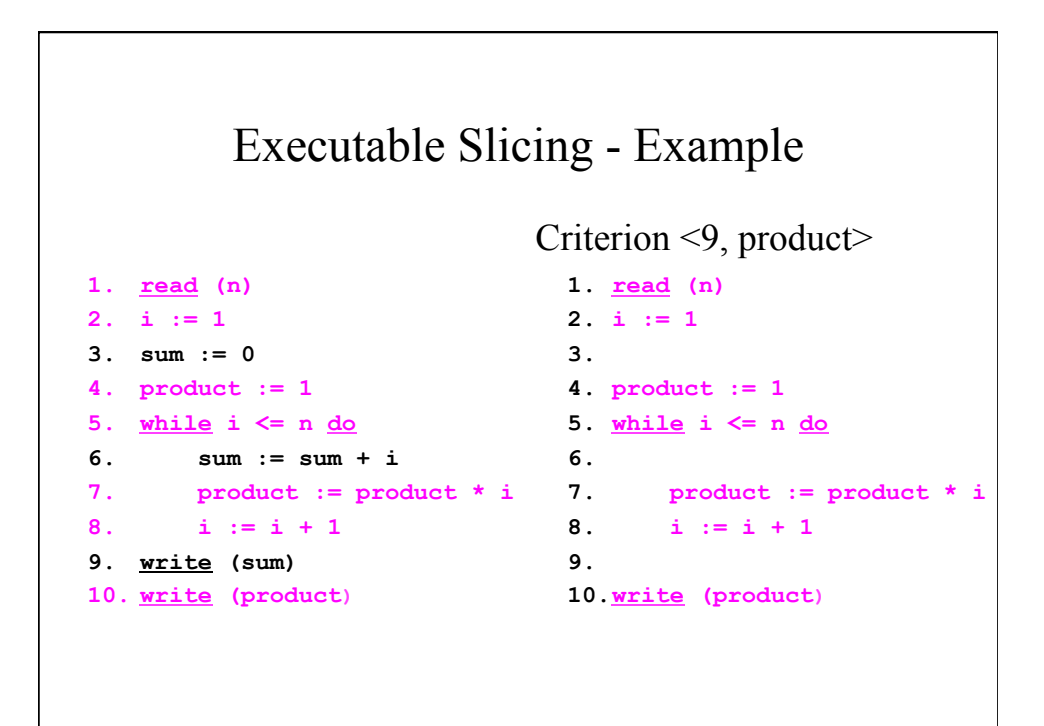

## Static Forward Slicing

- A *forward slice* of a program with respect to a program point **p** and set of program variables **V** consists of all statements and predicates in the program that may be affected by the value of variables in **V** at **p**
- The program point **p** and the variables **V** together form the *slicing criterion*, usually written <**p, V**>

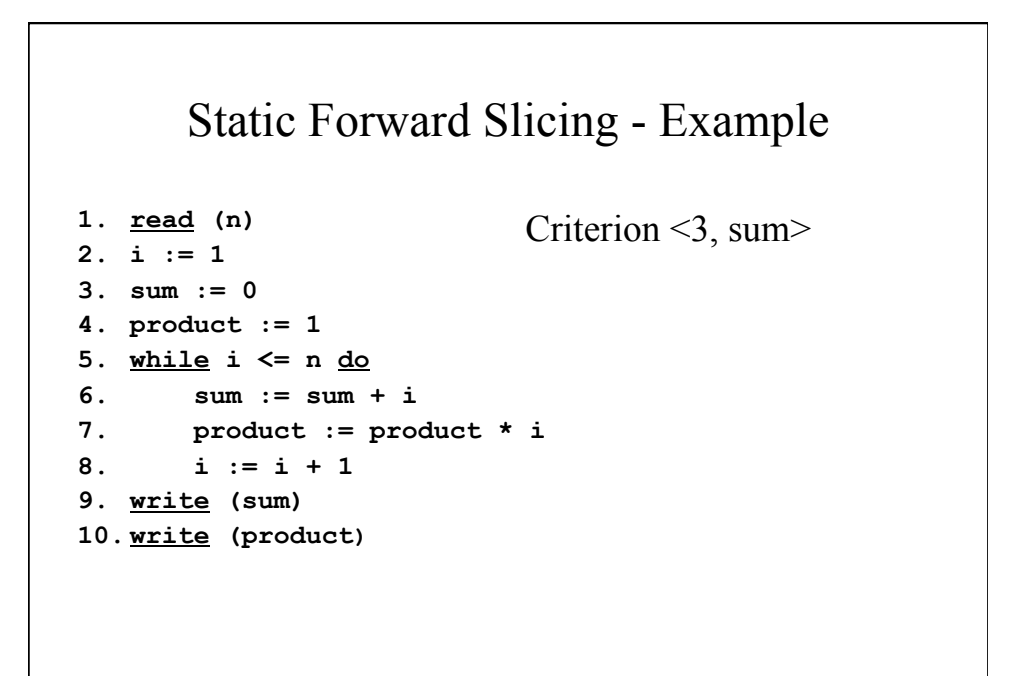

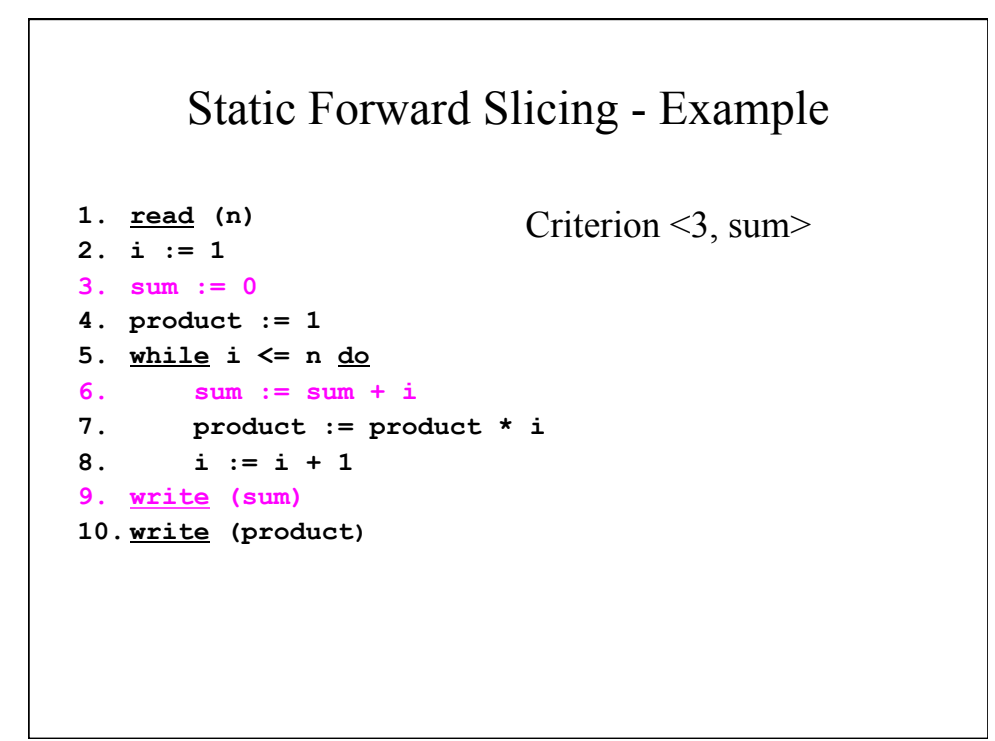

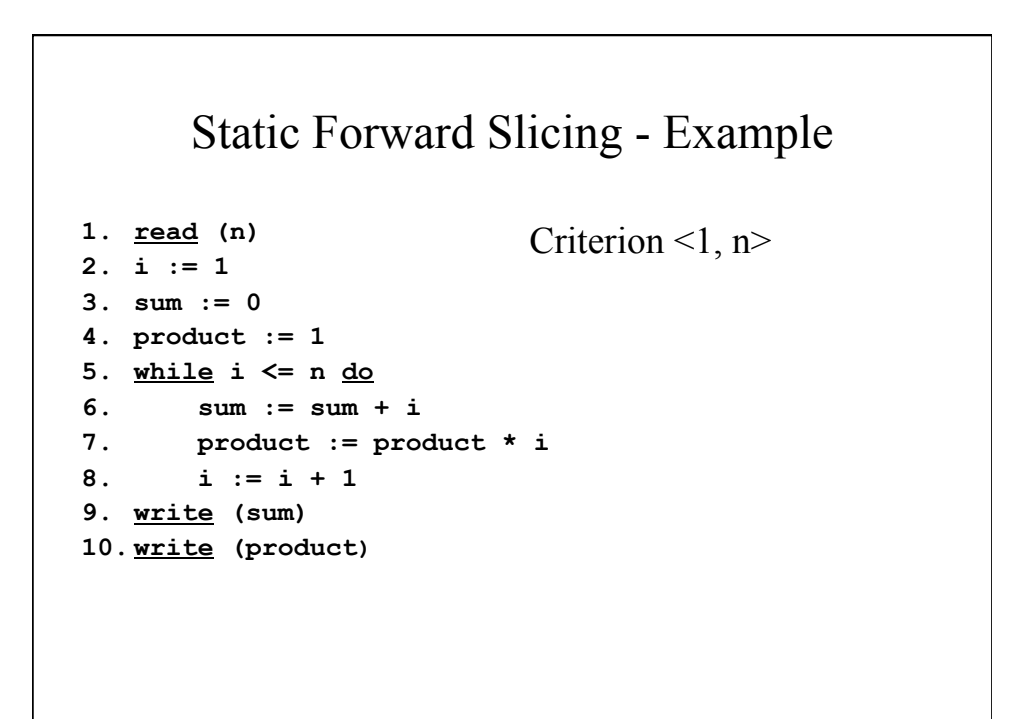

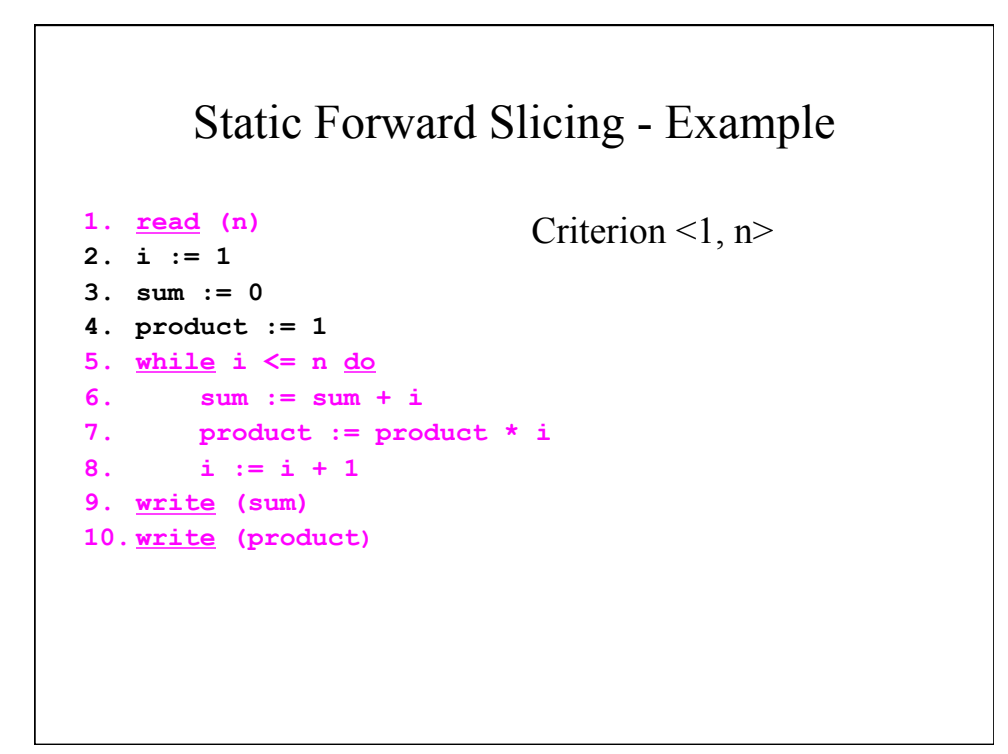

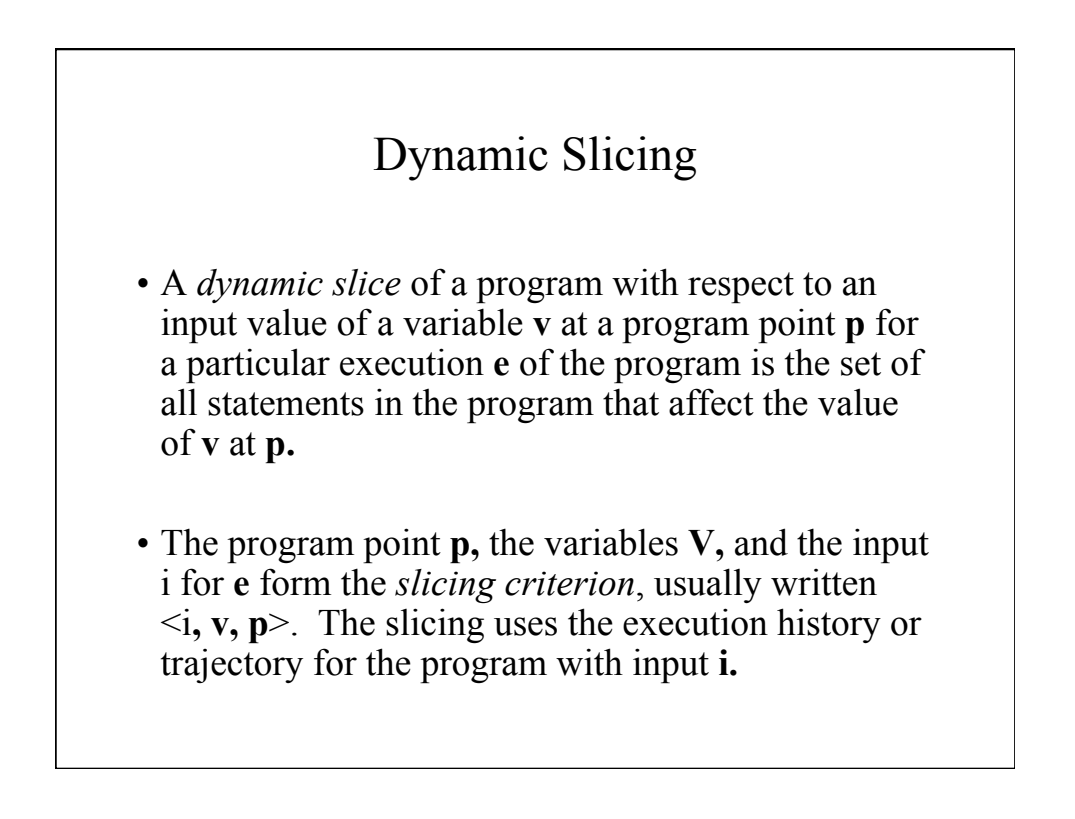

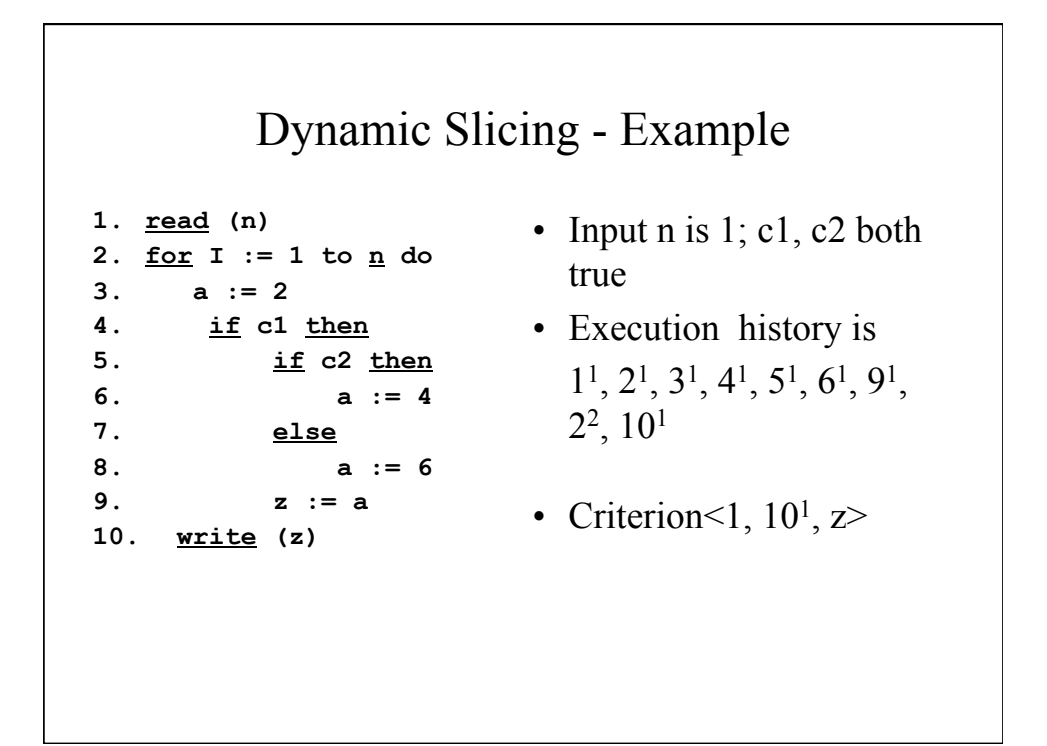

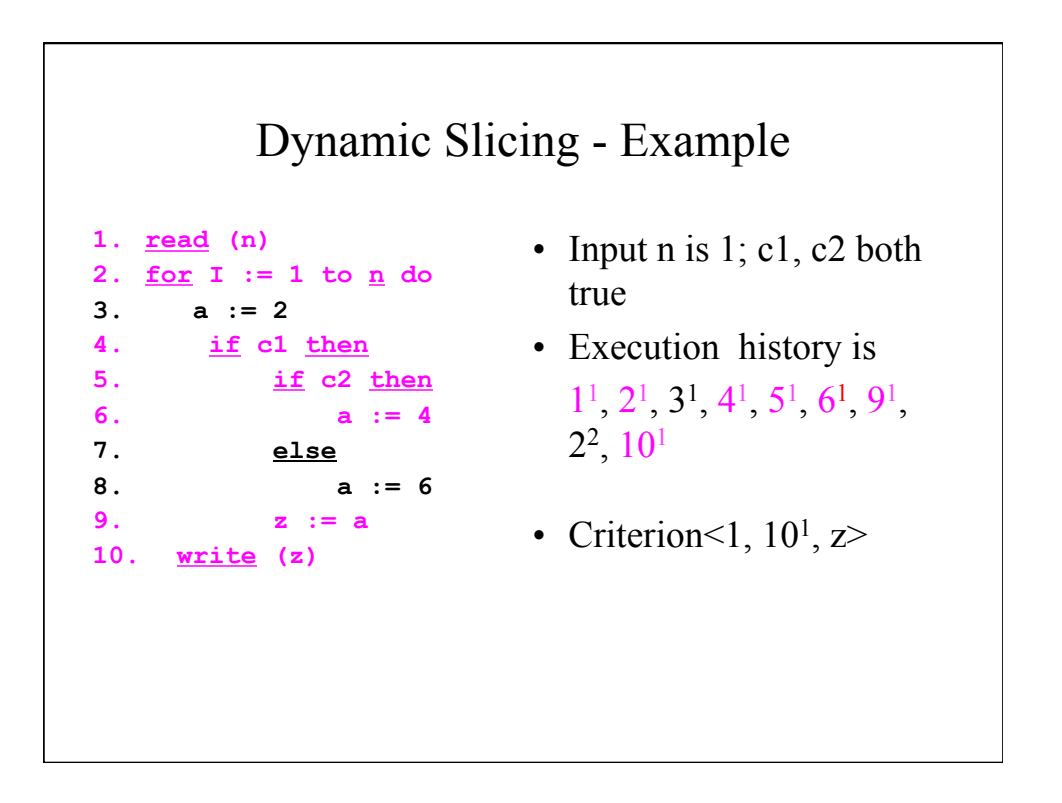

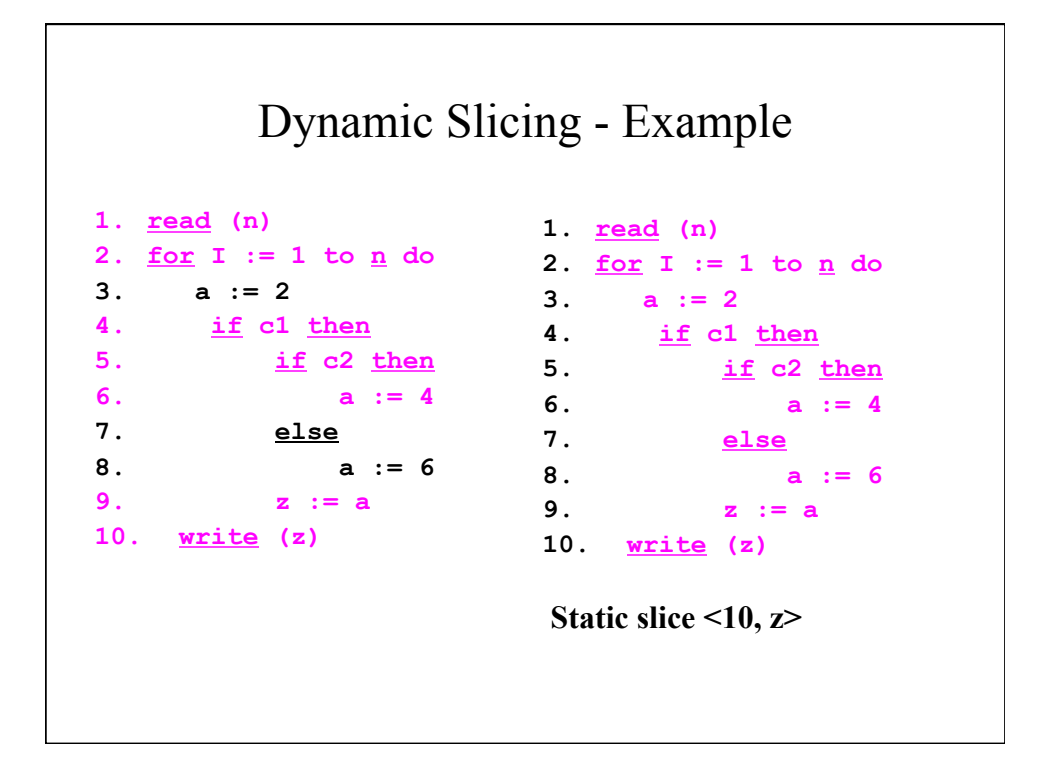

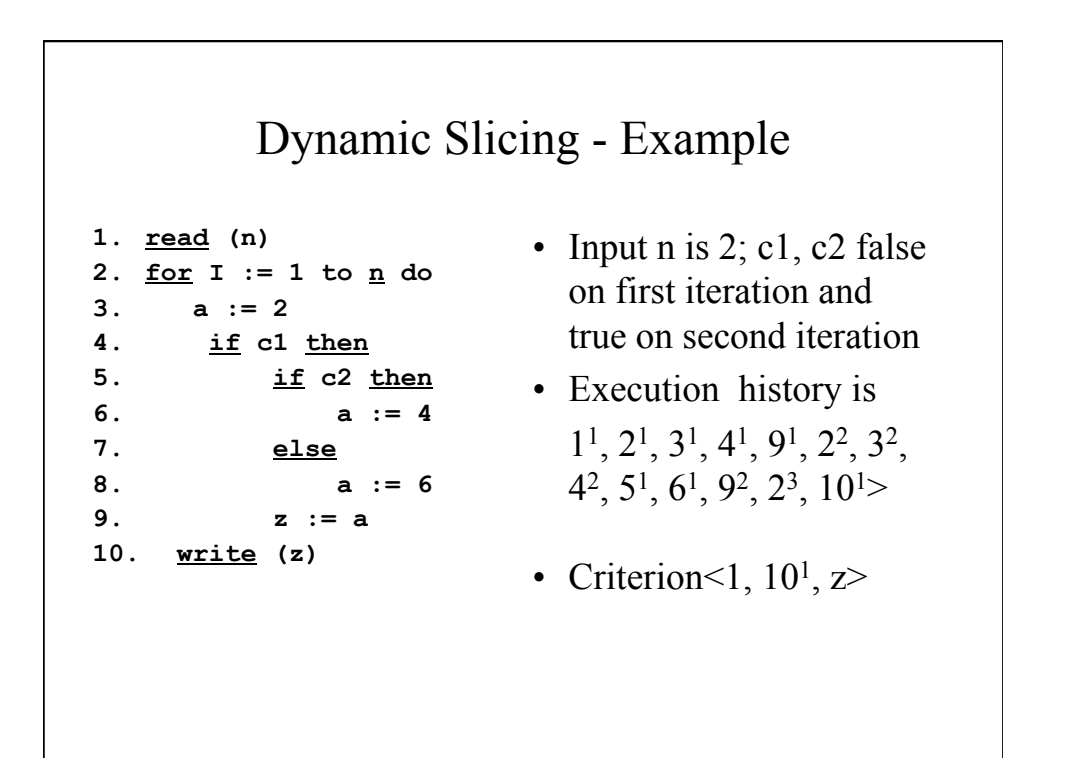

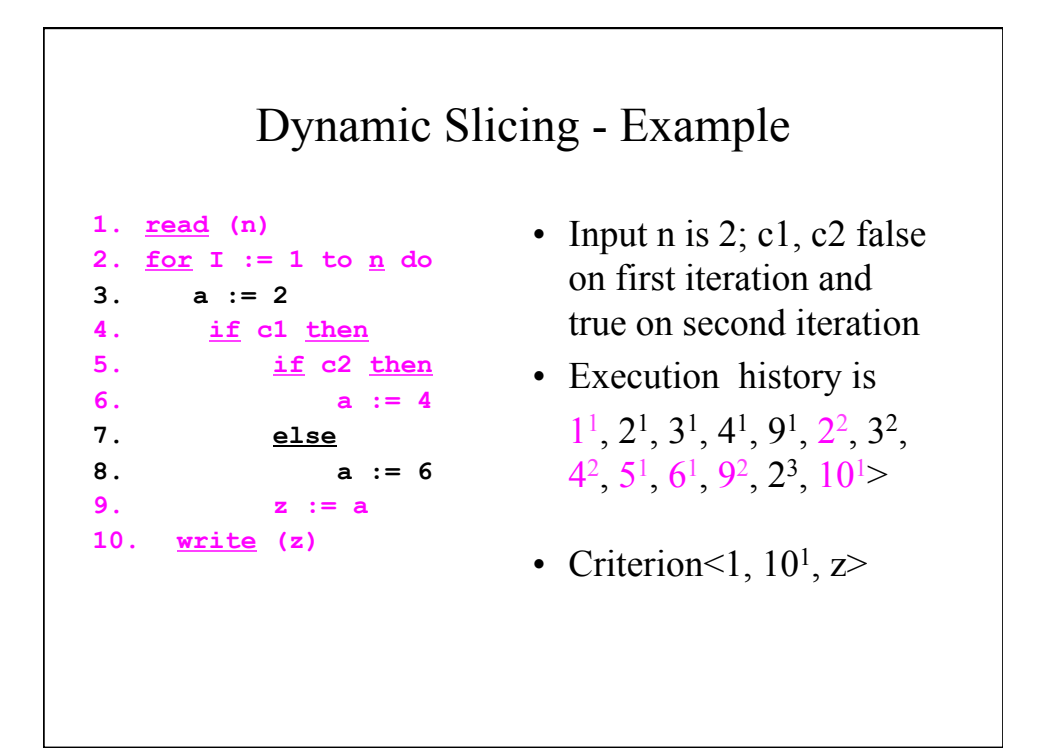

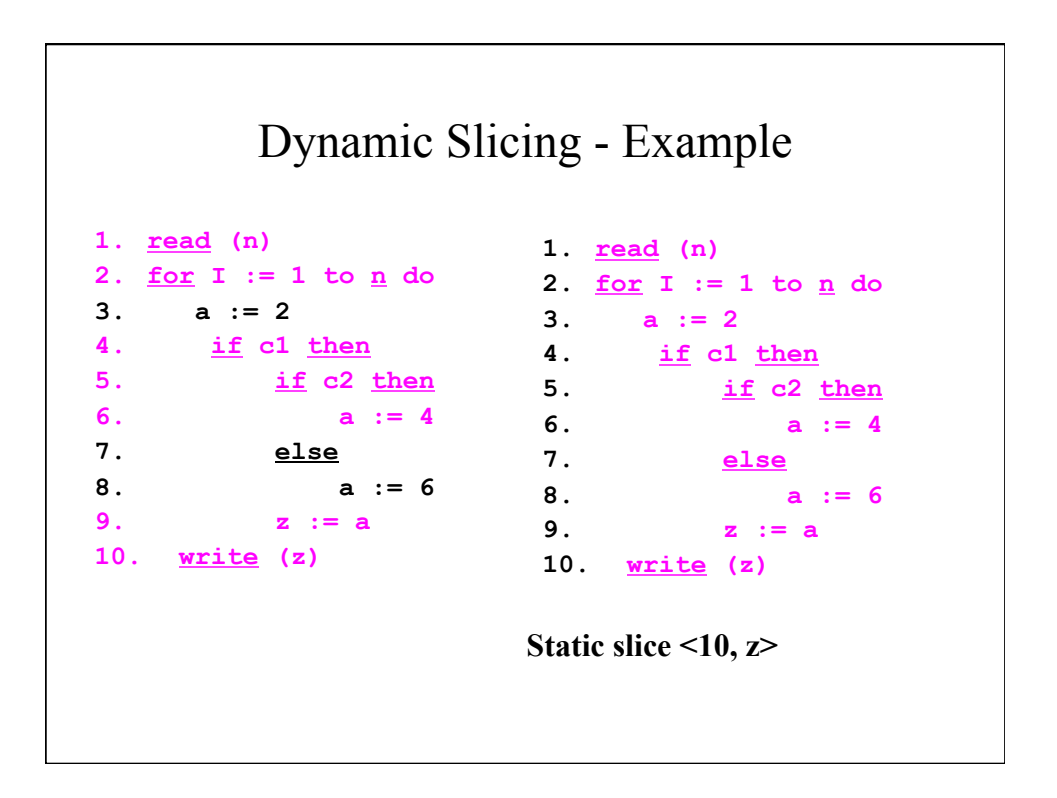

## Execution Slicing

• An *execution slice* of a program with respect to an input value of a variable **v** is the set of statements in the program that are executed with input **v.**

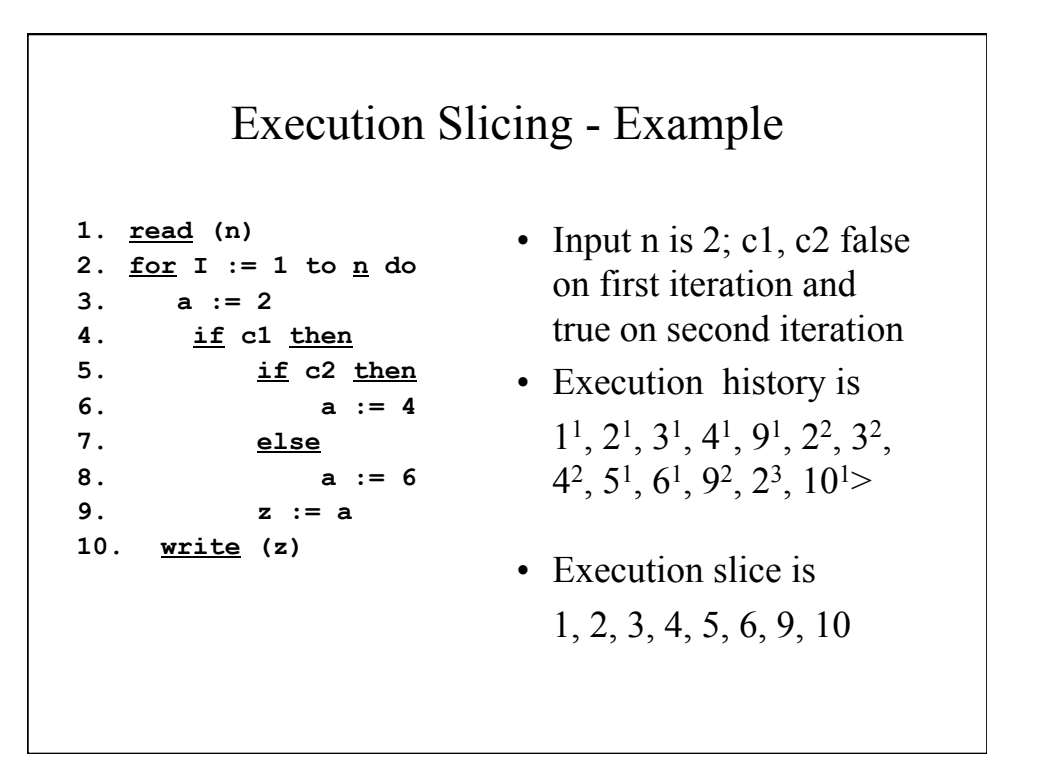

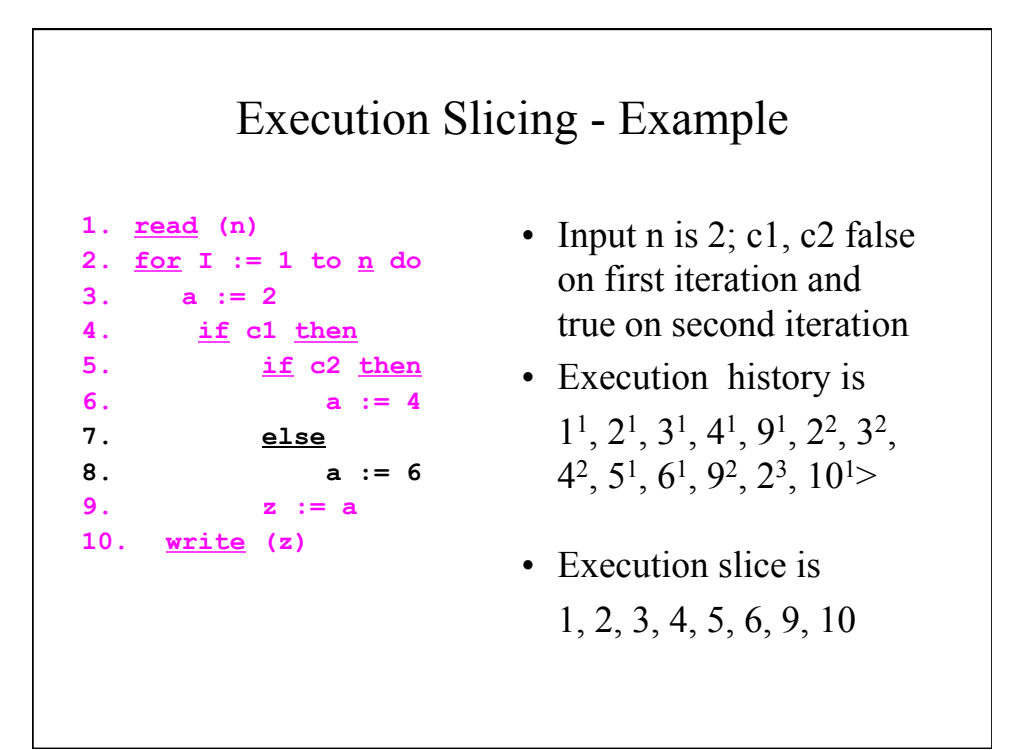